## C++20 Coroutines Introduction

#### Marcin Grzebieluch

grzebieluch@me.com

#### 21.11.2019

## C++20 Coroutines Introduction

#### Marcin Grzebieluch

grzebieluch@me.com

#### 21.11.2019

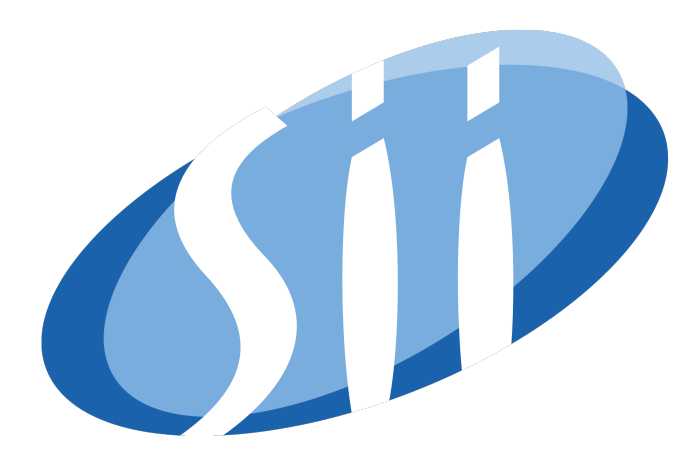

Plan

**1** [why do we need coroutines](#page-4-0)

2 [what is a coroutine](#page-32-0)

**3** [under the hood](#page-91-0)

4 [implementing task coroutine](#page-109-0)

<span id="page-4-0"></span>**1** [why do we need coroutines](#page-4-0)

#### 2 [what is a coroutine](#page-32-0)

**3** [under the hood](#page-91-0)

4 [implementing task coroutine](#page-109-0)

[why do we need coroutines](#page-4-0) and the state of the state of the state of the state of the state of the state of the state of the state of the state of the state of the state of the state of the state of the state of the state

```
std :: pair<br/>blocking :: session , experiment> receive () ;
 2
 3 void program_main_loop()
 4 {
 5 thread pool tp;
 6 while (true )
       7 {
 8 auto [session, experiment] = receive();
 9 tp . execute (
10 [s = std::move(session), ex = std::move(
                 \leftrightarrow experiment) ]() {
11 perform experiment (ex, s);
12 });
13 }
14 }
```

```
std :: pair<br/>blocking :: session , experiment> receive () ;
 2
 3 void program_main_loop()
 4 {
 5 thread_pool tp;
 6 while (true )
       7 {
 8 auto [session, experiment] = receive();
 9 tp . execute (
10 [s = std::move(session), ex = std::move(
                 \leftrightarrow experiment) ]() {
11 perform experiment (ex, s);
12 });
13 }
14 }
```

```
std :: pair<br/>blocking :: session , experiment> receive () ;
 2
 3 void program_main_loop()
 4 {
 5 thread_pool tp;
 6 while(true)
 7 {
 8 auto [session, experiment] = receive();
 9 tp . execute (
10 [s = std::move(session), ex = std::move(\leftrightarrow experiment) ]() {
11 perform experiment (ex, s);
12 });
13 }
14 }
```

```
1 std::pair<blocking::session, experiment> receive();
 2
 3 void program_main_loop()
 4 {
 5 thread_pool tp;
 6 while(true)
       7 {
 8 auto [session, experiment] = receive();
 9 tp . execute (
10 [s = std::move(session), ex = std::move(\leftrightarrow experiment) ]() \{11 perform experiment (ex, s);
12 });
13 }
14 }
```

```
1 std::pair<blocking::session, experiment> receive();
 2
 3 void program_main_loop()
 4 {
 5 thread_pool tp;
 6 while(true)
       7 {
 8 auto [session, experiment] = receive();
 9 tp.execute(
10 [s = std::move(session), ex = std::move(
                \leftrightarrow experiment)]() {
11 perform experiment (ex, s);
12 });
13 }
14 }
```

```
1 std::pair<blocking::session, experiment> receive();
 2
 3 void program_main_loop()
 4 {
 5 thread_pool tp;
 6 while(true)
 7 {
 8 auto [session, experiment] = receive();
 9 tp.execute(
10 [s = std::move(session), ex = std::move(
                \leftrightarrow experiment)]() {
11 perform_experiment(ex, s);
12 });
13 }
14 }
```
#### 1 using namespace blocking;

2 void perform experiment ( experiment const& ex, session& s ) 3 {

- 4 std :: vector<sample\_result> results;
- 5 for (auto const& sample : ex. samples)
- 6 results . push back (worker . analyze (sample ) ) ;
- 7 s. respond ( results );
- 8 };

using namespace blocking;

2 void perform\_experiment(experiment const& ex, session& s)

- 4 std :: vector<sample\_result> results;
- 5 for (auto const& sample : ex. samples)
- 6 results . push back (worker . analyze (sample ) ) ;
- 7 s. respond (results);

8 };

3 {

using namespace blocking;

2 void perform\_experiment(experiment const& ex, session& s)

#### 4 std::vector<sample\_result> results;

5 for (auto const& sample : ex. samples) 6 results . push back (worker . analyze (sample ) ) ; 7 s. respond ( results );

8 };

3 {

using namespace blocking;

2 void perform\_experiment(experiment const& ex, session& s)

```
4 std::vector<sample_result> results;
```

```
5 for( auto const& sample : ex.samples)
```

```
6 results . push back (worker . analyze (sample ) ) ;
```

```
7 s. respond ( results );
```

```
8 };
```
3 {

using namespace blocking;

```
2 void perform_experiment(experiment const& ex, session& s)
```

```
3 {
4 std::vector<sample_result> results;
5 for( auto const& sample : ex.samples)
6 results.push_back(worker.analyze(sample));
      s . respond ( results ) ;
8 };
```
using namespace blocking;

```
2 void perform_experiment(experiment const& ex, session& s)
```

```
3 {
4 std::vector<sample_result> results;
5 for( auto const& sample : ex.samples)
6 results.push_back(worker.analyze(sample));
      s.respond(results);
```
8 };

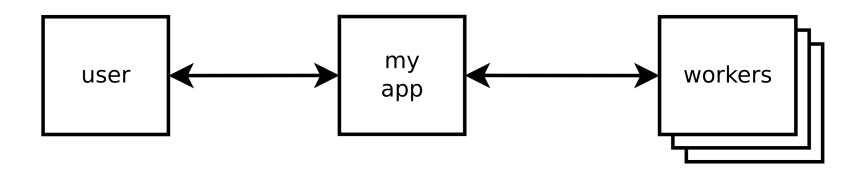

## problem

using namespace blocking;

```
2 void perform_experiment(experiment const& ex, session& s)
```

```
3 {
4 std::vector<sample_result> results;
5 for( auto const& sample : ex.samples)
6 results.push_back(worker.analyze(sample));
      s.respond(results);
8 };
```
## problem

- 1 using namespace blocking ;
- 2 void perform experiment ( experiment const& ex, session& s ) 3 {
- 4 std :: vector<sample\_result> results ;
- 5 for (auto const& sample : ex. samples)

```
6 results.push_back(worker.analyze(sample));
```

```
7 s. respond (results);
```

```
8 };
```
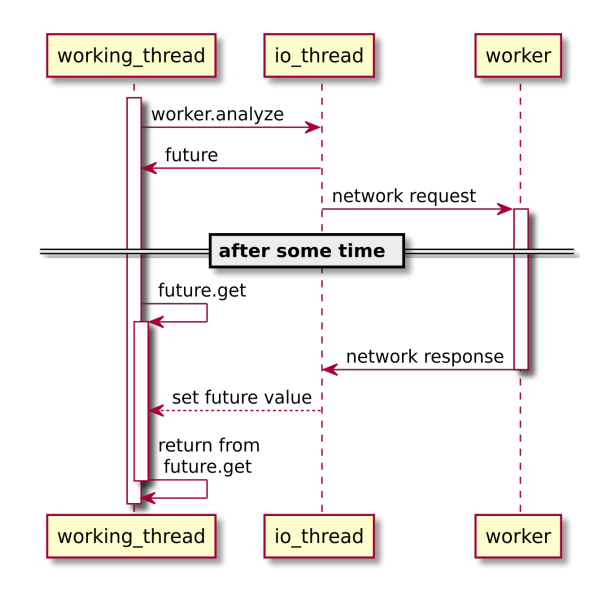

#### 1 using namespace async;

```
2 void perform_experiment(experiment const& ex, session& s) {
```

```
3 std :: vector<std :: future<sample_result>> worker_futures;
```

```
4 for (auto const& s: ex. samples)
```

```
5 worker futures . push back (worker . analyze (s ) ) ;
```

```
7 std :: vector<sample_result> results ;
```

```
8 for (auto& f : worker futures)
```

```
9 results . push back ( f . get ( ) ) ;
```

```
10 s. respond ( results ) . get ( ) ;
```
 $11$  };

6

#### 1 using namespace async; 2 void perform\_experiment(experiment const& ex, session& s) { 3 std::vector<std::future<sample\_result>> worker\_futures; 4 for (auto const& s: ex. samples) 5 worker futures . push back (worker . analyze (s ) ) ; 6 7 std :: vector<sample\_result> results ; 8 for (auto& f : worker futures) 9 results . push back ( f . get ( ) ) ; 10 s. respond ( results ) . get ( ) ;  $11$  };

```
1 using namespace async;
 2 void perform_experiment(experiment const& ex, session& s) {
 3 std::vector<std::future<sample_result>> worker_futures;
 4 for(auto const& s: ex.samples)
 5 worker_futures.push_back(worker.analyze(s));
 6
7 std :: vector<sample_result> results ;
8 for (auto& f : worker futures)
9 results . push back ( f . get ( ) ) ;
10 s. respond ( results ) . get ( ) ;
11 };
```

```
1 using namespace async;
 2 void perform_experiment(experiment const& ex, session& s) {
 3 std::vector<std::future<sample_result>> worker_futures;
 4 for(auto const& s: ex.samples)
 5 worker_futures.push_back(worker.analyze(s));
 6
 7 std::vector<sample_result> results;
8 for (auto& f : worker futures)
9 results . push back ( f . get ( ) ) ;
10 s. respond ( results ) . get ( ) ;
11 };
```

```
1 using namespace async;
 2 void perform_experiment(experiment const& ex, session& s) {
 3 std::vector<std::future<sample_result>> worker_futures;
 4 for(auto const& s: ex.samples)
 5 worker_futures.push_back(worker.analyze(s));
 6
 7 std::vector<sample_result> results;
 8 for (auto& f : worker_futures)
 9 results.push_back(f.get());
10 s. respond ( results ) . get ( ) ;
11 };
```

```
1 using namespace async;
 2 void perform_experiment(experiment const& ex, session& s) {
 3 std::vector<std::future<sample_result>> worker_futures;
 4 for(auto const& s: ex.samples)
 5 worker_futures.push_back(worker.analyze(s));
 6
 7 std::vector<sample_result> results;
 8 for (auto& f : worker_futures)
 9 results.push_back(f.get());
10 s.respond(results).get();
11 };
```
## how my application feels like

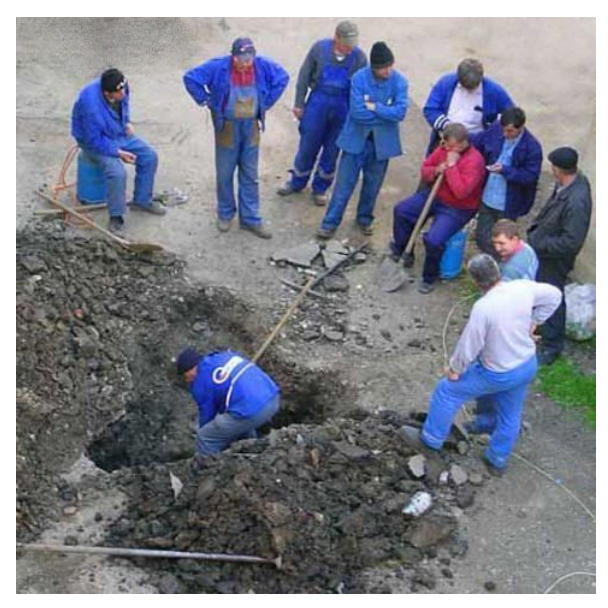

• reduce the amount of IO bound threads

- reduce the amount of IO bound threads
- dont sacrafice readability

- reduce the amount of IO bound threads
- dont sacrafice readability
- don't force me to split my algorithm into artificial functions

#### <span id="page-32-0"></span>**1** [why do we need coroutines](#page-4-0)

#### 2 [what is a coroutine](#page-32-0)

#### **3** [under the hood](#page-91-0)

4 [implementing task coroutine](#page-109-0)

[what is a coroutine](#page-32-0) grzebiel 21.11.2019 13 / 61

## lets start with subroutines

#### lets start with subroutines

also known as functions

## lets start with subroutines

#### 1 int foo(int a, int b) {

```
2 int x = a + b;
```

```
3 return x;
```

```
4 }
```

```
5
```

```
6 int main() \{
```

```
7 int x = foo(5, 7);
```

```
8 return x;
```
9 }
```
1 int foo(int a, int b) {
2 int x = a + b;
3 return x;
4 }
5
6 int main() \{7 int x = foo(5, 7);
8 return x;
9 }
```

```
1 int foo(int a, int b) {
2 int x = a + b;
3 return x;
4 }
5
6 int main() \{7 int x = foo(5, 7);
8 return x;
9 }
```

```
1 int foo(int a, int b) {
2 int x = a + b;
3 return x;
4 }
5
6 int main() \{7 int x = foo(5, 7);
8 return x;
9 }
```

```
1 int foo(int a, int b) {
2 int x = a + b;
3 return x;
4 }
5
6 int main() \{7 int x = foo(5, 7);
8 return x;
9 }
```

```
1 int foo (int a, int b) {
2 int x = a + b;
3 return x;
4 }
5
6 int main() \{7 int x = foo(5, 7);
8 return x;
9 }
```
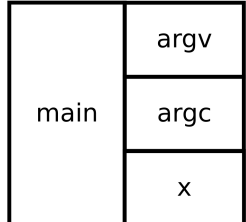

```
1 int foo (int a, int b) {
2 int x = a + b;
3 return x;
4 }
5
6 int main() \{7 int x = foo(5, 7);
8 return x;
9 }
```
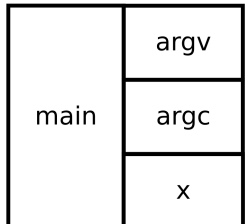

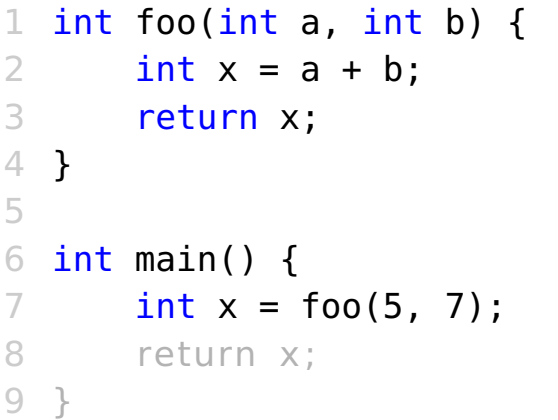

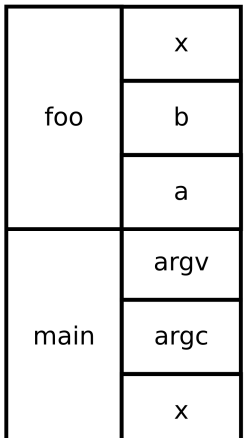

```
1 int foo (int a, int b) {
2 int x = a + b;
3 return x;
4 }
5
6 int main() \{7 int x = foo(5, 7);
8 return x;
9 }
```
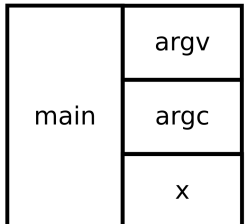

```
1 int foo (int a, int b) {
2 int x = a + b;
3 return x;
4 }
5
6 int main() \{7 int x = foo(5, 7);
8 return x;
9 }
```
• create stack frame

- create stack frame
- execute function code

- create stack frame
- execute function code
- return value

- create stack frame
- execute function code
- return value
- delete stack frame

# coroutine call actions

- create stack frame
- execute function code
- return value
- delete stack frame

# coroutine call actions

- create stack frame
- execute function code
- return value
- delete stack frame
- **suspend execution**

# coroutine call actions

- create stack frame
- execute function code
- return value
- delete stack frame
- **suspend execution**
- **resume execution**

```
1 int foo(int a, int b) {
2 int x = a + b;
3 return x;
4 }
5
6 int main() \{7 int x = foo(5, 7);
8 return x;
9 }
```
#### 1 int foo(int a, int b) {

```
2 int x = a + b;
```

```
3 return x;
```

```
4 }
```

```
5
```

```
6 int main() \{
```

```
7 int x = foo(5, 7);
```

```
8 return x;
```
9 }

#### 1 task<int> foo(int a, int b) {

```
2 int x = a + b;
```

```
3 return x;
```

```
4 }
```

```
5
```

```
6 int main() \{
```

```
7 int x = foo(5, 7);
```

```
8 return x;
```
9 }

```
1 task<int> foo(int a, int b) {
2 int x = a + b;
3 return x;
4 }
5
6 int main() \{7 int x = foo(5, 7);
8 return x;
9 }
```

```
1 task<int> foo(int a, int b) {
2 int x = a + b;
3 co_return x;
4 }
5
6 int main() \{7 int x = foo(5, 7);
8 return x;
9 }
```

```
1 task<int> foo(int a, int b) {
2 int x = a + b;
3 co_return x;
4 }
5
6 int main() \{7 int x = foo(5, 7);
8 return x;
9 }
```

```
1 task<int> foo(int a, int b) {
2 int x = a + b;
3 co_return x;
4 }
5
6 int main() \{7 task<int> x = foo(5, 7);
8 return x;
9 }
```

```
1 task<int> foo(int a, int b) {
2 int x = a + b;
3 co_return x;
4 }
5
6 int main() \{7 task<int> x = foo(5, 7);
8 return x;
9 }
```

```
1 task<int> foo(int a, int b) {
 2 int x = a + b;
 3 co_return x;
4 }
 5
 6 int main() {
 7 task<int> x = foo(5, 7);
 8 x.resume();
 9 return x.result();
10 }
```

```
1 task<int> foo(int a, int b) {
 2 int x = a + b;
 3 co_return x;
 4 }
 5
 6 int main() \{7 task\langleint> x = foo(5, 7);
 8 x.resume();
 9 return x.result();
10 }
```

```
1 task\langleint> foo(int a, int b) {
 2 int x = a + b;
 3 co_await suspend_always{};
 4 co_return x;
 5 }
 6
 7 int main() \{8 task\langleint> x = foo(5, 7);
 9 x . resume ( ) ;
10 return x.result():
11 }
```

```
1 task\ltint > foo(int a, int b) {
 2 int x = a + b;
 3 co await suspend always{};
 4 co return x;
 5 }
 6
 7 int main() {
 8 task\ltint> x = foo(5, 7);
 9 x.resume();
10 return x.result();
11 }
```
1 task $\lt$ int > foo (int a, int b) {

```
2 int x = a + b:
```
3 co await suspend always{};

```
4 co return x;
```

```
5 }
```

```
6
```

```
7 int main() {
```

```
8 task\langleint> x = foo(5, 7);
```

```
9 x.resume();
```
10 x.resume();

```
11 return x.result();
12 }
```
1 task<int> foo(int a, int b) {

```
2 int x = a + b:
```
3 co await suspend always{};

```
4 co return x;
```

```
5 }
```

```
6
```

```
7 int main() {
```

```
8 task\langleint\rangle x = foo(5, 7);
```

```
9 while(not x.is_ready())
```

```
10 x.resume();
```

```
11 return x.result();
12 }
```

```
1 task\leqint> foo(int a, int b) {
 2 int x = a + b;
 3 co_await suspend_always{};
 4 co_return x;
 5 }
 6
 \frac{7}{7} int main() {
 8 task<int> x = foo(5, 7);
 9 while(not x.is_ready())
10 x.resume();
11 return x.result();
12 }
```

```
1 task<int> foo(int a, int b) {
 2 int x = a + b;
 3 co_await suspend_always{};
 4 co_return x;
 5 }
 6
 7 int main() {
 8 task\langle \frac{\sin(t)}{t} \times x = \cos(5, 7);
 9 while(not x.is_ready())
10 x.resume();
11 return x.result();
12 }
```

```
1 task<int> foo(int a, int b) {
 2 int x = a + b;
 3 co_await suspend always{};
 4 co_return x;
 5 }
 6
 7 int main() {
8 task\langleint> x = foo(5, 7);
9 while (not x. is ready ( ) )
10 x . resume ( ) ;
11 return x. result ();
12 }
```
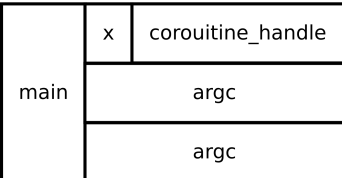

```
1 task<int> foo(int a, int b) {
 2 int x = a + b;
 3 co_await suspend always{};
 4 co_return x;
                                                       \mathbf b5 }
 6
                                         foo
                                                       a
 7 int main() {
 8 task\langle \frac{\sin(t)}{t} \times x = \cos(5, 7);
                                                corouitine handle
 9 while (not x. is ready ( ) )
                                                  corouitine handle
10 x . resume ( ) ;
                                               \mathsf{x}11 return x. result ();
                                        main
                                                      argc
12 }
                                                      argc
```

```
1 task<int> foo(int a, int b) {
 2 int x = a + b;
 3 co_await suspend always{};
 4 co_return x;
                                                        \mathbf b5 }
 6
                                          foo
                                                         a
 7 int main() {
                                                                                     a
 8 task\langle \frac{\sin(t)}{t} \times x = \cos(5, 7);
                                                  corouitine handle
                                                                              foo
 9 while (not x. is ready ( ) )
                                                                                     \mathsf{b}frame
                                                    corouitine handle
10 x . resume ( ) ;
                                                \mathsf{x}11 return x.result();
                                                                                     X
                                         main
                                                       argc
12 }
                                                       argc
```
```
1 task<int> foo(int a, int b) {
 2 int x = a + b;
 3 co_await suspend always{};
 4 co_return x;
 5 }
 6
 7 int main() {
 8 task\langle \frac{\sin(t)}{t} \times x = \cos(5, 7);
 9 while (not x.is_ready ())
                                           \mathsf{x}10 x . resume ( ) ;
11 return x. result();
                                     main
12 }
```
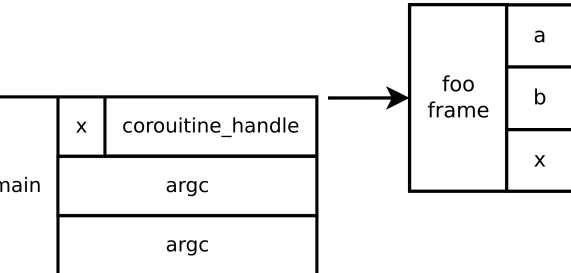

```
1 task<int> foo(int a, int b) {
 2 int x = a + b;
 3 co_await suspend always{};
 4 co_return x;
 5 }
 6
 7 int main() {
                                                                             a
 8 task\frac{\sin t}{x} x = foo(5, 7);
                                               corouitine handle
                                      resume
                                                                      foo
 9 while(not x.is_ready())
                                                                             \mathsf{b}frame
                                               corouitine handle
10 x.resume();
                                           \mathsf{x}11 return x. result();
                                                                             X
                                     main
                                                  argc
12 }
                                                  argc
```

```
1 task<int> foo(int a, int b) {
 2 int x = a + b;
 3 co_await suspend always{};
 4 co_return x;
 5 }
 6
                                      foo frame. sX
                                                       \cdots7 int main() {
                                                                               a
 8 task\frac{\sin t}{x} x = foo(5, 7);
                                                corouitine_handle
                                       resume
                                                                       foo
 9 while(not x.is_ready())
                                                                              \mathsf{b}frame
                                                corouitine handle
10 x.resume();
                                            \mathsf{x}11 return x. result();
                                                                              X
                                      main
                                                   argc
12 }
                                                   argc
```

```
1 task<int> foo(int a, int b) {
 2 int x = a + b;
 3 co_await suspend_always{};
 4 co_return x;
 5 }
 6
                                    foo frame. sX
                                                     \cdots7 int main() {
 8 task\frac{\sin t}{x} x = foo(5, 7);
                                              corouitine handle
                                     resume
 9 while(not x.is_ready())
                                              corouitine handle
10 x.resume();
                                           \mathsf{x}11 return x. result();
                                    main
                                                 argc
12 }
                                                 argc
```
foo

frame

a

 $\mathsf{b}$ 

X

```
1 task<int> foo(int a, int b) {
 2 int x = a + b;
 3 co_await suspend always{};
 4 co_return x;
 5 }
 6
 7 int main() {
                                                                             a
 8 task\frac{\sin t}{x} x = foo(5, 7);
                                               corouitine handle
                                      resume
                                                                      foo
 9 while(not x.is_ready())
                                                                             \mathsf{b}frame
                                               corouitine handle
10 x.resume();
                                           \mathsf{x}11 return x. result();
                                                                             X
                                     main
                                                  argc
12 }
                                                  argc
```

```
1 task<int> foo(int a, int b) {
 2 int x = a + b;
 3 co_await suspend always{};
 4 co_return x;
 5 }
 6
 7 int main() {
                                                                                a
 8 task\langle \frac{\sin(t)}{t} \times x = \cos(5, 7);
                                                                         foo
 9 while(not x.is_ready())
                                                                                \mathsf{b}frame
                                                corouitine handle
                                             \mathsf{x}10 x.resume();
11 return x.result();
                                                                                X
                                      main
                                                    argc
12 }
                                                    argc
```

```
1 task<int> foo(int a, int b) {
 2 int x = a + b;
 3 co_await suspend always{};
 4 co_return x;
 5 }
 6
 7 int main() {
 8 task\langle \frac{\sin(t)}{t} \times x = \cos(5, 7);
 9 while(not x.is_ready())
10 x.resume();
11 return x.result();
12 }
```
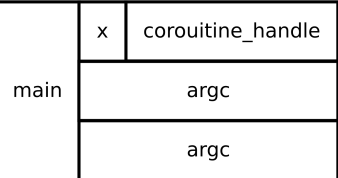

```
1 task<int> foo(int a, int b) {
 2 int x = a + b;
 3 co_await suspend always{};
 4 co_return x ;
 5 }
 6
 7 int main() {
 8 task\langle \frac{\sin(t)}{t} \times x = \cos(5, 7);
 9 while(not x.is_ready())
10 x.resume();
11 return x.result();
12 }
```
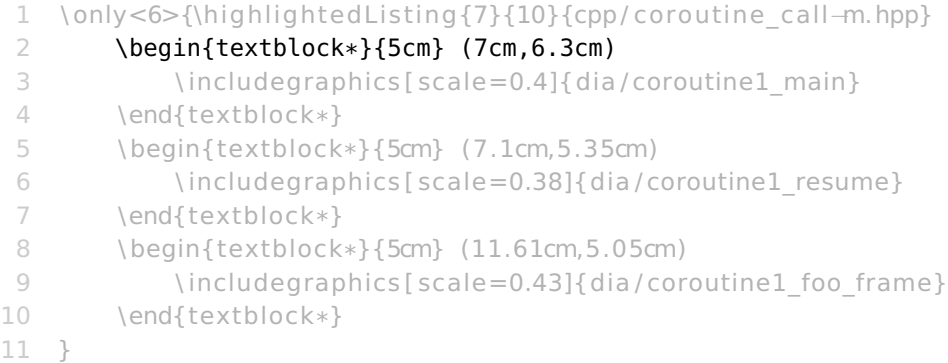

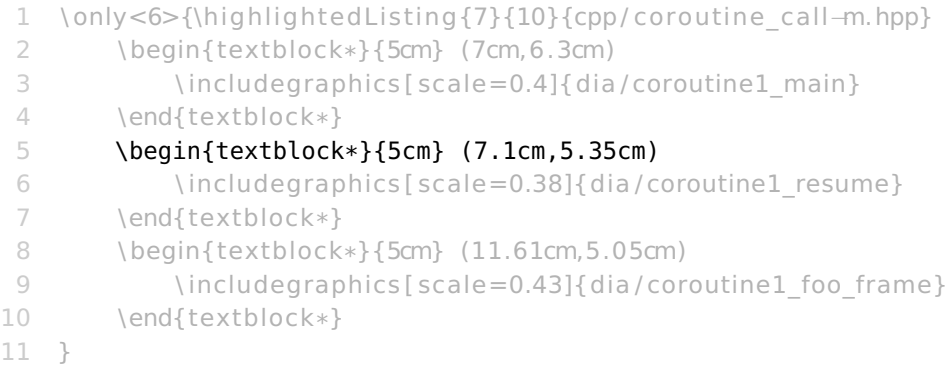

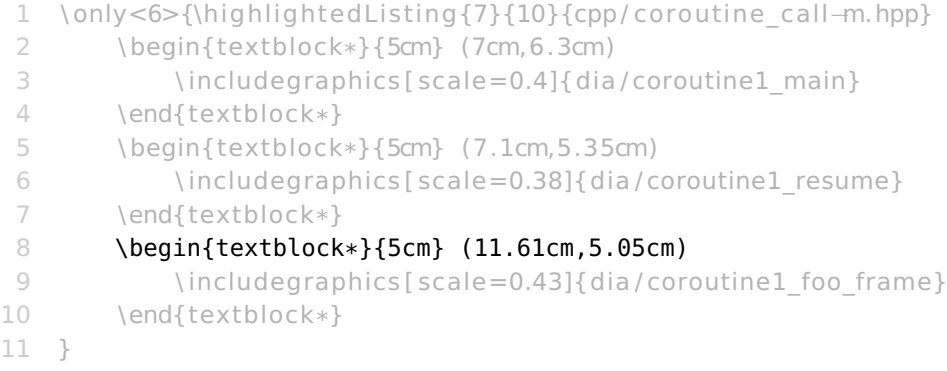

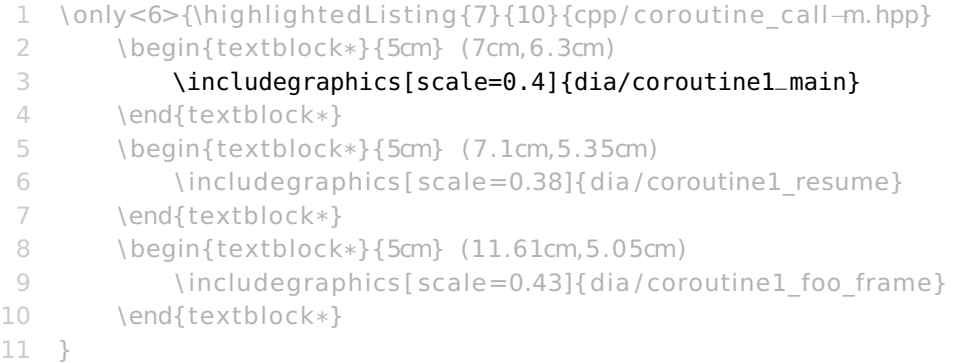

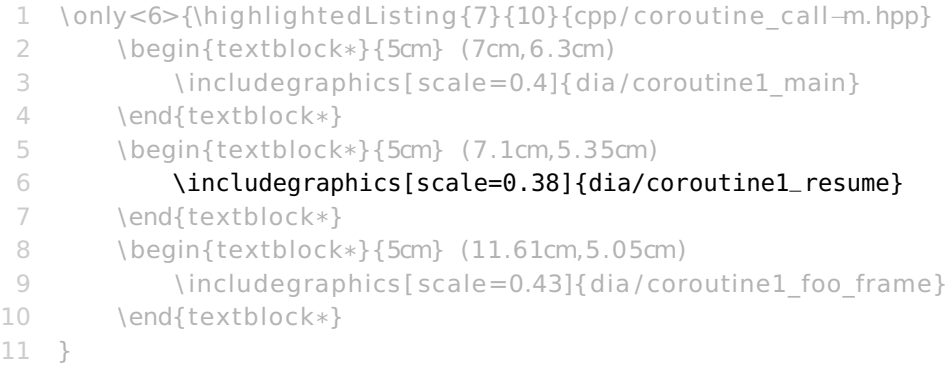

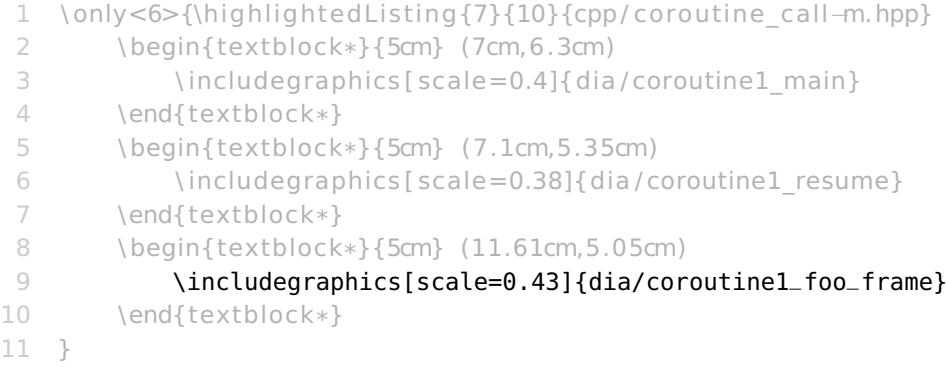

• coroutine is a generalization of a function

- coroutine is a generalization of a function
- it can be suspended and resumed

- coroutine is a generalization of a function
- it can be suspended and resumed
- suspending and resuming is lightweight

- coroutine is a generalization of a function
- it can be suspended and resumed
- suspending and resuming is lightweight
- creating coroutine frame might require memory allocation
- coroutines are stackless

<span id="page-91-0"></span>**1** [why do we need coroutines](#page-4-0)

#### 2 [what is a coroutine](#page-32-0)

#### **3** [under the hood](#page-91-0)

4 [implementing task coroutine](#page-109-0)

```
1 task<int> bar(int a)
2 \sqrt{2}3 int b = 15;
4 co_await suspend_always{};
5 a = b * a;
6 int c = b * 2;<br>7 co await suspe
     7 co_await suspend_always{};
8 co_return a + b + c;
9 }
```

```
1 task<int> bar(int a)
2 {
3 int b = 15:
4 co await suspend always { };
5 a = b * a;
6 int c = b * 2;
7 co await suspend always{};
8 co return a + b + c;
9 }
```

```
1 task<int> bar(int a)
   \rightarrow
```

```
3 int b = 15;
```

```
4 co await suspend always { };
```

```
5 a = b * a;
```

```
6 int c = b * 2;
```

```
7 co await suspend always{};
```

```
8 co_return a + b + c;
```
9 }

```
1 struct _bar{
  2 int a;
  3 };
```

```
1 task<int> bar(int a)
  \rightarrow3 int b = 15:
4 co_await suspend_always{};
4 };
5 a = b * a;
6 int c = b * 2;
7 co await suspend always{};
8 co_return a + b + c;
9 }
                            1 struct _bar{
                              2 \_bar(int a_+) : a{a_}\} \;
                              3 int a;
```

```
1 task<int> bar(int a)
2 {
3 int b = 15:
4 co_await suspend_always{};
4 };
5 a = b * a;
6 int c = b * 2;
7 co await suspend always{};
8 co_return a + b + c;
9 }
                           1 struct _bar{
                             2 \_bar(int a_+) : a{a_}\} \;
                             3 int a;
```

```
task<int> bar(int a)
  \{3 int b = 15:
4 co_await suspend_always{};
4 int a;
5 a = b * a;
6 int c = b * 2:
7 co await suspend always{};
8 co_return a + b + c;
Q_{\parallel}1 struct _bar{
                              2 \_bar(int a_+) : a{a_}\} \;
                              3 void _51(){ int b = 15; }
                              5 };
```

```
task<int> bar(int a)
  \{3 int b = 15:
4 co_await suspend_always{}; 4 int a;
5 a = b * a:
6 int c = b * 2;
7 co await suspend always{};
8 co_return a + b + c;
Q1 struct _bar{
                             2 \_bar(int a_+) : a{a_}\} \;
                             3 void _51() { int b = 15; }
                             5 };
```

```
task<int> bar(int a)
  \{3 int b = 15:
4 co_await suspend_always{}; 4 int a, b;
5 a = b * a:
6 int c = b * 2;
7 co await suspend always{};
8 co_return a + b + c;
Q_{\parallel}1 struct _bar{
                              2 \_bar(int a_+) : a{a_}\} \;
                              3 void _51(){ b = 15; }
                               5 };
```

```
task<int> bar(int a)
  \{3 int b = 15:
4 co_await suspend_always{}; 4 void _s2(){ a = b * a; }
5 a = b * a:
6 int c = b * 2;
7 co await suspend always{};
8 co_return a + b + c;
Q_{\parallel}
```

```
1 struct _bar{
  2 \_bar(int a_+) : a{a_}\} \;
  3 void _51(){ b = 15; }
  5 int a, b;
 6 };
```

```
task<int> bar(int a)
  \{3 int b = 15:
4 co_await suspend_always{}; 4 void _s2(){ a = b * a; }
5 a = b * a:
6 int c = b * 2;
    co await suspend always\{\};8 co_return a + b + c;
Q_{\parallel}
```

```
1 struct _bar{
  2 \_bar(int a_+) : a{a_}\} \;
  3 void _51(){ b = 15; }
  5 int a, b;
 6 };
```

```
task<int> bar(int a)
2 \sqrt{2}3 int b = 15;
4 co_await suspend_always{};
5 a = b * a;<br>6 int c = b
  int c = b \times 2:
7 co_await suspend_always{}; 7 }
8 co_return a + b + c; 8 int a, b;
9 }
                             1 struct _bar{
                                2 \_bar(int a_+) : a{a_-\}{}3 void _51(){ b = 15; }
                               4 void \text{S2}()5 a = b * a;<br>6 int c = bint c = b * 2:
                                9 };
```

```
task<int> bar(int a)
2 \sqrt{2}3 int b = 15;
4 co_await suspend_always{};
5 a = b * a;<br>6 int c = bint c = b * 2:
7 co_await suspend_always{};
8 co_return a + b + c; 8 int a, b;
9 }
                               1 struct _bar{
                               2 \_bar(int a_+) : a{a_-\}{}3 void _{5}1(){ b = 15; }
                               4 void \_s2() {
                               5 a = b * a;<br>6 int c = bint c = b * 2:
                               7 }
                               9 };
```

```
task<int> bar(int a)
2 \sqrt{2}3 int b = 15;
4 co_await suspend_always{};
5 a = b * a;<br>6 int c = bint c = b \times 2:
7 co_await suspend_always{};
8 co_return a + b + c; 8 int a, b, c;
9 }
                               1 struct _bar{
                                2 \_bar(int a_+) : a{a_-\}{}3 void _{5}1(){ b = 15; }
                                4 void \text{S2}()5 a = b * a;<br>6 c = b * 2:c = b * 2:
                               7 }
                                9 };
```

```
task<int> bar(int a)
2 \sqrt{2}3 int b = 15:
4 co_await suspend_always{};
5 a = b * a;<br>6 int c = b
    int c = b * 2;
7 co_await suspend_always{};
8 co_return a + b + c:
9 }
```

```
1 struct _bar{
 2 \_bar(int a_+) : a{a_-\}{}3 void _{5}1(){ b = 15; }
4 void \text{S2}()5 a = b * a;
 6 c = b * 2:
7 }
 8 void \text{S3}()9 promise->return_value(
10 a + b + c):
11 }
12 int a, b, c, v;
13 promise_type* promise;
14 };
```
### coroutine – recap

### coroutine – recap

• coroutine body is transformed into coroutnine frame
#### coroutine – recap

- coroutine body is transformed into coroutnine frame
- each suspend point **might** end up as a separate function

<span id="page-109-0"></span>**1** [why do we need coroutines](#page-4-0)

#### 2 [what is a coroutine](#page-32-0)

**3** [under the hood](#page-91-0)

4 [implementing task coroutine](#page-109-0)

[implementing task coroutine](#page-109-0) grzebiel 21.11.2019 26 / 61

### implementing coroutine type

### implementing coroutine type

• interface type - task/generator/etc.

## implementing coroutine type

- interface type task/generator/etc.
- promise type

1 #include "implementing\_simple\_task\_promise−m.hpp"

#### 2 class task\_{

- 3 public :
- 4 using promise type  $=$  promise;
- 5 task ( coroutine\_handle<promise> handle )
- 6 : handle (handle)

```
7 {}
```

```
8 - task ( ) { handle . destroy ( ); }
```
9 private :

```
10 coroutine handle<promise> handle ;
```

```
11 };
```
- 1 #include "implementing\_simple\_task\_promise−m.hpp"
- 2 class task\_{
- 3 public:
- 4 using promise\_type = promise;
- 5 task ( coroutine handle<promise> handle )
- 6 : handle (handle)

```
7 {}
```

```
8 - task ( ) { handle . destroy ( ); }
```
9 private :

```
10 coroutine handle<promise> handle ;
```

```
11 };
```
- #include "implementing\_simple\_task\_promise−m.hpp"
- class task\_{
- public:
- using promise\_type = promise;
- task\_(coroutine\_handle<promise> handle)
- : handle\_(handle)

#### {}

```
8 - task ( ) { handle . destroy ( ); }
```
- private :
- 10 coroutine handle<promise> handle ;
- };

- #include "implementing\_simple\_task\_promise−m.hpp"
- class task\_{
- public:

```
4 using promise_type = promise;
```
- task\_(coroutine\_handle<promise> handle)
- : handle\_(handle)

```
7 {}
```

```
8 - task( ) { handle_.destroy(); }
```
private :

```
10 coroutine handle<promise> handle ;
```
- #include "implementing\_simple\_task\_promise−m.hpp"
- class task\_{
- public:

```
4 using promise_type = promise;
```
- task\_(coroutine\_handle<promise> handle)
- : handle\_(handle)

```
7 {}
```

```
8 - task( ) { handle_.destroy(); }
```

```
9 private:
```

```
10 coroutine_handle<promise> handle_;
```

```
11 };
```
- 1 #include "implementing\_simple\_task\_promise−m.hpp"
- 2 class task\_{
- 3 public :

#### 4 using promise\_type = promise;

- 5 task ( coroutine handle<promise> handle )
- 6 : handle (handle)

```
7 {}
```

```
8 - task ( ) { handle . destroy ( ); }
```
9 private :

```
10 coroutine handle<promise> handle ;
```

```
11 };
```
- 1 struct promise {
- 2 auto get return object () {
- 3 return coroutine handle<promise>:: from promise (\* this ) ;
- 4 }
- 5 auto initial suspend () { return suspend always () ; }
- 6 auto final suspend ( ) { return suspend always ( ) ; }
- 7 void return void () {}
- 8 void unhandled exception () {

```
9 std :: terminate () ;
```
- 10 }
- 11 };
- 12

struct promise {

```
2 auto get_return_object() {
```
<sup>3</sup> return coroutine\_handle<promise>::from\_promise(\*this);

```
4 }
```

```
5 auto initial suspend () { return suspend always () ; }
```
- 6 auto final suspend ( ) { return suspend always ( ) ; }
- 7 void return void () {}
- 8 void unhandled exception () {

```
9 std :: terminate () ;
```

```
10 }
```
- 11 };
- 12

struct promise {

```
2 auto get_return_object() {
```
<sup>3</sup> return coroutine\_handle<promise>::from\_promise(\*this);

```
4 }
```
- 5 auto initial\_suspend() { return suspend\_always(); }
- 6 auto final suspend () { return suspend always () ; }
- 7 void return void () {}
- 8 void unhandled exception () {

```
9 std :: terminate () ;
```
- 10 }
- 11 };
- 12

struct promise {

```
2 auto get_return_object() {
```
<sup>3</sup> return coroutine\_handle<promise>::from\_promise(\*this);

```
4 }
```

```
5 auto initial_suspend() { return suspend_always(); }
```
- 6 auto final\_suspend() { return suspend\_always(): }
- void return void () {}

```
8 void unhandled exception () {
```

```
9 std :: terminate () ;
```
10 }

11 };

12

struct promise {

```
2 auto get_return_object() {
```

```
3 return coroutine_handle<promise>::from_promise(*this);
```

```
4 }
```

```
5 auto initial_suspend() { return suspend_always(); }
```
- 6 auto final\_suspend() { return suspend\_always(): }
- void return\_void() {}

```
8 void unhandled exception () {
```

```
9 std :: terminate () ;
```
10 }

```
11 };
```
12

struct promise {

```
2 auto get_return_object() {
```

```
3 return coroutine_handle<promise>::from_promise(*this);
```

```
4 }
```

```
5 auto initial_suspend() { return suspend_always(); }
```

```
6 auto final_suspend() { return suspend_always(); }
```

```
void return_void() {}
```

```
8 void unhandled_exception() {
```

```
9 std::terminate();
```

```
10 }
```

```
1 #include " implementing_simple_task_task−m.hpp"
2 task foo()
3 {
4 std:: cout \ll "\mid am \ldots " \ll std:: endl:
5 co await suspend always{};
6 std:: cout << " \dots a COROUTINE!!! " << std:: endl;
7 }
```

```
1 #include " implementing_simple_task_task−m.hpp"
2 task foo()
3 {
4 std::cout \ll "I am ..." \ll std::endl;
5 co await suspend always{};
6 std:: cout << "...a COROUTINE!!!" << std:: endl;
7 }
```

```
1 #include " implementing_simple_task_task−m.hpp"
2 task foo()
3 {
4 std::cout \ll "I am ..." \ll std::endl;
5 co_await suspend_always{};
6 std:: cout << " \dots a COROUTINE!!!" << std:: endl;
7 }
```

```
1 #include " implementing_simple_task_task−m.hpp"
2 task foo()
3 {
4 std::cout \ll "I am ..." \ll std::endl;
5 co_await suspend_always{};
6 std::cout << "...a COROUTINE!!!" << std::endl;
7 }
```

```
1 #include "implementing_simple_task_task-m.hpp"
2 task foo()
3 {
4 std::cout \ll "I am ..." \ll std::endl;
5 co_await suspend_always{};
6 std::cout << "...a COROUTINE!!!" << std::endl;
7 co_return;
8 }
```

```
1 #include "implementing_simple_task_task-m.hpp"
2 task foo()
3 {
4 std::cout \ll "I am ..." \ll std::endl;
5 co_await suspend_always{};
6 std::cout << "...a COROUTINE!!!" << std::endl;
7 co_return 5; // error, no return_value(int)
8 // in promise type
9 }
```

```
1 struct promise {
```

```
2 auto get_return_object() {
```

```
3 return coroutine_handle<promise>::from_promise(*this);
```

```
4 }
```

```
5 auto initial_suspend() { return suspend_always(); }
```

```
6 auto final_suspend() { return suspend_always(); }
```

```
void return_void() {}
```

```
8 void unhandled_exception() {
```

```
9 std::terminate();
```

```
10 }
11 };
```
#### 1 struct promise {

```
2 auto get_return_object() {
 3 return coroutine_handle<promise>::from_promise(*this);
 4 }
 5 auto initial_suspend() { return suspend_always(); }
 6 auto final_suspend() { return suspend_always(); }
     void return_void() {}
8 void unhandled_exception() {
9 std::terminate();
10 }
11 };
```
1 struct promise {  $2 / / ...$ 3 void return\_void() {} 4 };

```
1 struct promise {
2 / / ...3 void return void ( ) { }
4 };
```

```
1 template <typename T>
2 struct promise {
3 T value_ ;
4 / 1...
5 void return_void() {}
6 };
7
```

```
1 template <typename T>
2 struct promise {
3 T value_;
4 11...5 void return_void() {}
6 };
7
```

```
1 template <typename T>
2 struct promise {
3 T value_;
4 11...5 void return_value(T t) { value_ = t; }
6 };
7
```
- template <typename T>
- struct promise {
- T value\_;
- auto get\_return\_object() {
- return coroutine\_handle<promise>::from\_promise(\*this);

```
6 }
```
- auto initial\_suspend() { return suspend\_always(); }
- auto final\_suspend() { return suspend\_always(); }

```
9 void unhandled_exception() {
```

```
10 std::terminate();
```

```
11 }
```

```
12 void return_value(T t) { value_ = t; }
```

```
13 };
```
- #include "implementing\_simple\_task\_promise−m.hpp"
- class task\_{
- public:

```
4 using promise_type = promise;
```
- task\_(coroutine\_handle<promise> handle)
- : handle\_(handle)

```
7 {}
```

```
8 - task( ) { handle_.destroy(); }
```

```
9 private:
```

```
10 coroutine_handle<promise> handle_;
```

```
11 };
```
- #include "implementing\_simple\_task\_promise−m.hpp"
- class task\_{
- public :
- 4 using promise type  $=$  promise;
- task\_(coroutine\_handle<promise> handle)
- : handle\_(handle)
- {}

```
8 - task( ) { handle_.destroy(); }
```
private :

```
10 coroutine handle<promise> handle ;
```
- 1 #include "implementing\_simple\_task\_promise−m.hpp"
- 2 class task\_{
- 3 public :

```
4 using promise_type = promise ;
```
- $5 / / ...$
- 6 private :

```
7 coroutine handle<promise> handle ;
```
- 1 #include "implementing\_simple\_task\_promise−m.hpp"
- 2 class task\_{
- 3 public :

```
4 using promise_type = promise ;
```

```
5 / / ...
```
6 private :

```
7 coroutine handle<promise> handle ;
```
- #include " implementing\_returning\_task\_promise−m.hpp"
- template<typename T>
- class task\_{
- public:

```
5 using promise_type = promise<T>;
```
- $6 / I$ ...
- private:

```
8 coroutine_handle<promise<T>> handle_;
```

```
9 };
```
# returning value – task

- #include " implementing\_returning\_task\_promise−m.hpp"
- template<typename T>
- class task\_{
- public:

```
5 using promise_type = promise<T>;
```

```
6 / I...
```

```
T value() { return handle_.promise().value_; }
```
- private:
- coroutine\_handle<promise<T>> handle\_;

```
10 };
```
- 1 #include "using\_returning\_task−m.hpp" 2 int main() 3 {
- 4 auto  $x = foo()$ ;
- 5 x . ? ? ;
- 6 return x . value () ;

```
7 }
```
1 #include "using\_returning\_task−m.hpp" 2 int main() 3 { 4 auto  $x = foo()$ ; 5 x . ? ? ; 6 return x . value () ; 7 }

```
1 #include "using_returning_task−m.hpp"
2 int main()
3 {
4 auto x = foo();
5 x.??;
6 return x . value () ;
7 }
```

```
1 #include "using_returning_task−m.hpp"
2 int main()
3 {
4 auto x = foo();
5 x.??;
6 return x.value();
7 }
```
#### usable task

- #include " implementing\_returning\_task\_promise−m.hpp"
- template<typename T>
- class task\_{
- public:

```
5 using promise_type = promise<T>;
```

```
6 / I...
```

```
T value() { return handle_.promise().value_; }
```
- private:
- coroutine\_handle<promise<T>> handle\_;

```
10 };
```
#### usable task

- 1 #include "implementing returning task promise–m.hpp"
- 2 template<typename T>
- 3 class task\_{
- 4 public :
- 5 using promise type = promise $(T>$ ;

 $6 / / /$ ...

- 7 T value() { return handle .promise() . value ; }
- 8 T resume() { return handle\_.resume(); }
- 9 private :
- 10 coroutine handle<promise<T>> handle ;
- 11 };

### usable task

- 1 #include " implementing\_returning\_task\_promise−m.hpp"
- 2 template<typename T>
- 3 class task\_{
- 4 public :
- 5 using promise type = promise $\leq$ T $>$ ;
- $6 / / / ...$
- 7 T value() { return handle .promise() .value ; }
- 8 T resume() { return handle . resume(); }
- $9$  T is\_ready() { return handle\_.done(); }
- 10 private :
- 11 coroutine handle<promise<T>> handle ;
- $12$  };
- 13

## actual using from subroutine

- 1 #include "using\_returning\_task−m.hpp"  $2$  int main()
- 3 {
- 4 auto  $x = foo()$ ;
- 5 x.??;
- 6 return x . value () ;
- 7 }

## actual using from subroutine

```
1 #include "using_returning_task−m.hpp"
2 int main()
3 {
4 auto x = foo() ;
5 while( not x.is_ready())
6 \times.resume();
7 return x value();
8 }
```
#### we did it!

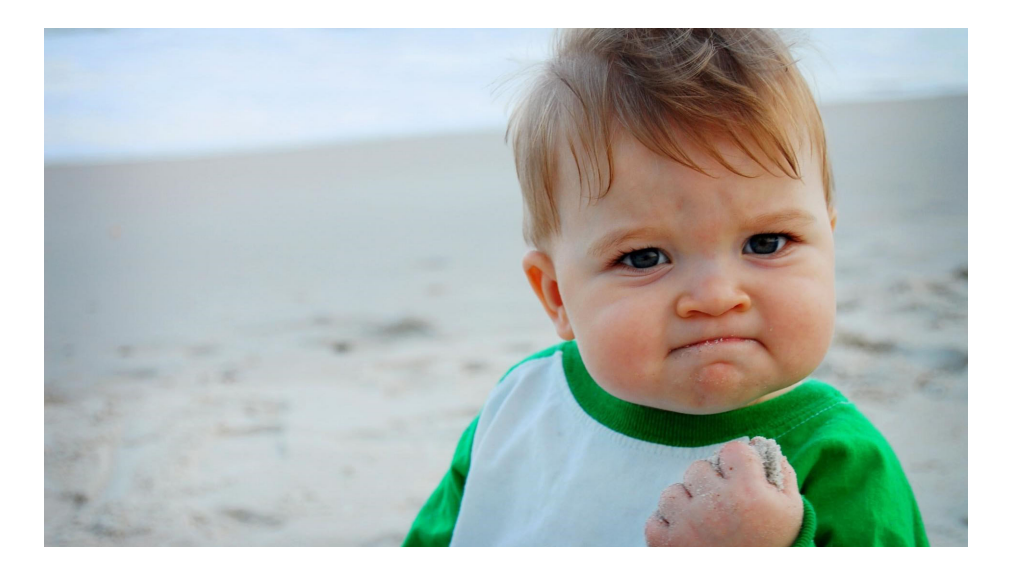

#### we have the power!

#### we have the power!

• interface type - operate on coroutine

#### we have the power!

- interface type operate on coroutine
- promise type control coroutine behaviour

#### 1 struct data {};

- 2 int costly calculation ( $data$ &);
- 3 task<int> prefetched execution ( data\* d)

```
4 {
```

```
5 buildin prefetch (d, 1, 1);
```

```
6 co await suspend always { };
```

```
7 \cdot co_return costly calculation (*d);
```

```
8 };
```
- 1 struct data {};
- 2 int costly\_calculation(data&);
- 3 task<int> prefetched execution ( data\* d) 4 {

```
5 buildin prefetch (d, 1, 1);
```

```
6 co await suspend always{};
```

```
7 \cdot co_return costly calculation (*d);
```

```
8 };
```
- 1 struct data {};
- 2 int costly\_calculation(data&);
- 3 task<int> prefetched\_execution(data\* d)

```
4 {
5 buildin prefetch (d, 1, 1);
6 co await suspend always{};
7 \cdot co_return costly calculation (*d);
8 };
```
- 1 struct data {};
- 2 int costly\_calculation(data&);
- 3 task<int> prefetched\_execution(data\* d) 4 {

```
5 \_buildin\_prefetch(d, 1, 1);
```

```
6 co await suspend always { };
7 \cdot co_return costly calculation (*d);
```

```
8 };
```
- 1 struct data {};
- 2 int costly\_calculation(data&);
- 3 task<int> prefetched\_execution(data\* d) 4 {

```
5 __buildin_prefetch(d, 1, 1);
6 \qquad \text{co} co await suspend always\{\};
        \overline{c} co\overline{c} return costly calculation (*d);
8 };
```
- 1 struct data {};
- 2 int costly\_calculation(data&);
- 3 task<int> prefetched\_execution(data\* d) 4 {

```
5 \_buildin\_prefetch(d, 1, 1);
6 \qquad \text{co} co await suspend always\{\};
        \overline{\text{co\_return}} costly_calculation(*d);
8 };
```

```
1 #include "generator−m.hpp"
 2 generator\frac{1}{10} foo() {
 3 for(int i = 0; i < 10; +i)
 4 co_vield i ;
 5 }
 6
 7 int main() {
8 auto x = foo() :
9 std::optional<int> i;
10 while (( i = x.get next) ) != std : : nullopt )
11 std::count \ll *i \ll std::end:
12 }
```

```
1 #include "generator−m.hpp"
 2 generator\frac{1}{10} foo() {
 3 for(int i = 0; i < 10; +i)
 4 co_yield i;
 5 }
 6
 7 int main() \{8 auto x = foo() :
 9 std::optional<int> i;
10 while (( i = x.get next) ) != std : : nullopt )
11 std::count \ll *i \ll std::end:
12 }
```

```
1 #include "generator−m.hpp"
 2 generator\frac{1}{10} foo() {
 3 for(int i = 0; i < 10; ++i)
 4 co_yield i;
 5 }
 6
 7 int main() {
8 auto x = foo():
9 std::optional<int> i;
10 while (( i = x.get next) ) != std : : nullopt )
11 std::count \ll *i \ll std::end:
12 }
```

```
1 #include "generator−m.hpp"
 2 generator\frac{1}{10} foo() {
 3 for(int i = 0; i < 10; ++i)
 4 co_yield i;
 5 }
 6
 7 int main() {
8 auto x = foo():
9 std::optional<int> i;
10 while (( i = x.get next) ) != std : : nullopt )
11 std::count \ll *i \ll std::end:
12 }
```

```
1 #include "generator−m.hpp"
 2 generator\frac{1}{10} foo() {
 3 \quad \text{for}( \text{int } i = 0; i < 10; \text{++i})4 co_yield i;
 5 }
 6
 7 int main() {
 8 auto x = foo():
 9 std::optional<int> i;
10 while((i = x.get.next()) != std::nullopt)
11 std::count \ll *i \ll std::end!12 }
```

```
1 #include "generator−m.hpp"
 2 generator\frac{1}{10} fib() {
 3 int a = 0, b = 1;
 4 while (true ){
 5 co_yield b ;
 6 int c = a + b;
 7 \qquad a = b;
 8 b = c:
 9 };
10 }
```

```
1 #include "generator−m.hpp"
 2 generator\frac{1}{10} fib() {
 3 int a = 0, b = 1;
 4 while (true ){
 5 co_yield b ;
 6 int c = a + b;
 7 \qquad a = b;
 8 b = c:
 9 };
10 }
```

```
1 #include "generator−m.hpp"
 2 generator\frac{1}{10} fib() {
 3 int a = 0, b = 1;
 4 while(true){
 5 co_yield b;
 6 int c = a + b;
 7 \qquad a = b;
 8 b = c :
 9 };
10 }
```

```
1 #include "generator−m.hpp"
 2 generator\frac{1}{10} fib() {
 3 int a = 0, b = 1;
 4 while(true){
 5 co_yield b;
 6 \quad \text{int } c = a + b;7 \qquad a = b;
 8 b = c:
 9 };
10 }
```

```
1 #include "generator−m.hpp"
 2 generator\frac{1}{10} fib() {
 3 int a = 0, b = 1;
 4 while(true){
 5 co_yield b;
 6 \quad \text{int } c = a + b;7 a = b;
 8 b = c;
 9 };
10 }
```
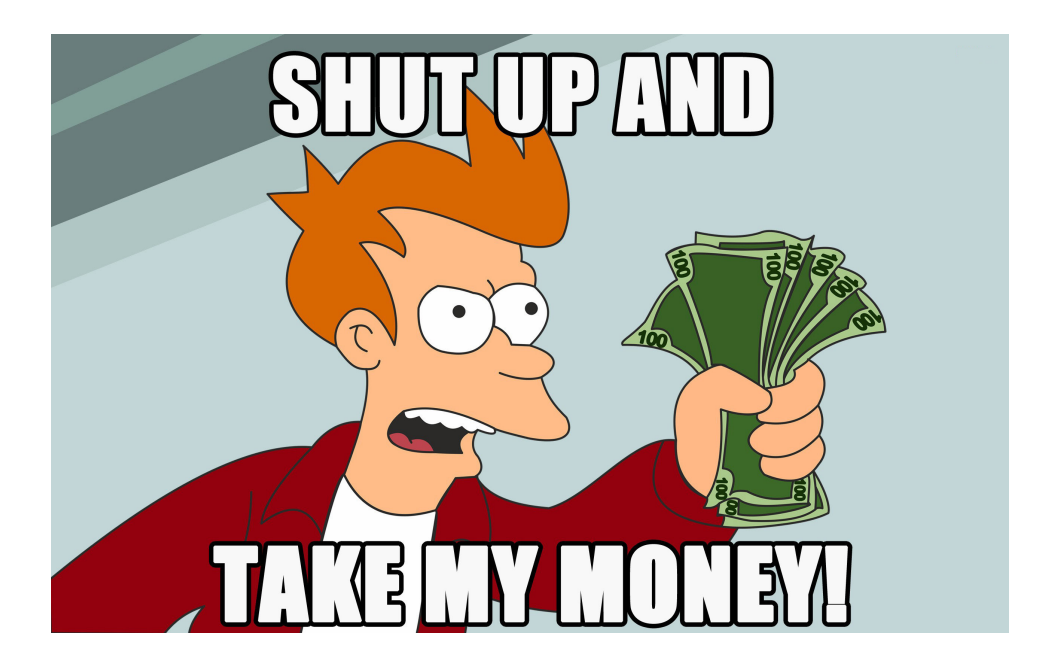

#### 1 template <typename T>

#### 2 struct generator {

```
3 struct promise type;
 4 coroutine_handle<promise_type> handle_ ;
 5 generator ( coroutine handle <promise type> handle )
 6 : handle {handle}
 7 {}
8 \simqenerator() {
9 if (handle) handle.destroy ();
10 }
11 };
```

```
1 template <typename T>
 2 struct generator {
 3 struct promise_type;
 4 coroutine_handle<promise_type> handle_ ;
 5 generator ( coroutine handle <promise type> handle )
 6 : handle {handle}
 7 {}
8 \simqenerator() {
9 if (handle) handle.destroy ();
10 }
11 };
```

```
1 template <typename T>
 2 struct generator {
 3 struct promise_type;
 4 coroutine_handle<promise_type> handle_;
 5 generator ( coroutine handle <promise type> handle )
 6 : handle_{handle}
       7 {}
8 \simqenerator() {
9 if (handle) handle.destroy ();
10 }
11 };
```

```
1 template <typename T>
2 struct generator {
 3 struct promise_type;
4 coroutine_handle<promise_type> handle_;
5 generator(coroutine_handle<promise_type> handle)
6 : handle_{handle}
7 \qquad \{ \}8 \simqenerator() {
9 if (handle) handle.destroy ();
10 }
11 };
```

```
1 template <typename T>
2 struct generator {
 3 struct promise_type;
4 coroutine_handle<promise_type> handle_;
5 generator(coroutine_handle<promise_type> handle)
6 : handle_{handle}
       7 {}
8 \rightarrowqenerator() {
9 if(handle_) handle_.destrov();
10 }
11 };
```
```
1 template <typename T>
2 struct generator {
3 / I...
4 };
```
- 1 template <typename T>
- 2 struct generator {

```
3 / / ...
```

```
4 std::optional<T> get next() {
```

```
5 handle . resume ( ) ;
```

```
6 if (handle .done ( ) )
```

```
7 return std::nullopt;
```

```
8 return handle .promise () . current value ;
```

```
9 }
10 };
```

```
1 template <typename T>
 2 struct generator {
 3 / / ...4 std::optional<T> get_next() {
 5 handle . resume ( ) ;
 6 if (handle .done ( ) )
 7 return std::nullopt;
8 return handle .promise () . current value ;
 9 }
10 };
```

```
1 template <typename T>
2 struct generator {
3 / / ...4 std::optional<T> get_next() {
5 handle_.resume();
6 if (handle .done ( ) )
              return std:: nullopt;
8 return handle .promise () . current value ;
9 }
10 };
```

```
1 template <typename T>
2 struct generator {
3 / / ...4 std::optional<T> get_next() {
5 handle_.resume();
6 if(handle_.done())
             return std::nullopt;
8 return handle .promise () . current value ;
9 }
10 };
```

```
1 template <typename T>
2 struct generator {
3 / / ...4 std::optional<T> get_next() {
5 handle_.resume();
6 if(handle_.done())
             return std::nullopt;
8 return handle_.promise().current_value_;
9 }
10 };
```

```
1 template <typename T>
 2 struct generator<T>::promise_type {
 3 T current value ;
 4 auto initial suspend () { return suspend always { }; }
 5 auto final suspend () { return suspend always\{\}; }
 6 void unhandled exception () \{ std : : terminate ( ) : \}7 auto get return object () {
 8 return coroutine handle<promise type>:: from promise (* this ) ;
 9 }
10 auto yield value (T value) {
11 this→current value = value;
12 return suspend always{};
13 }
14 void return void ( ) { };
15 };
```

```
1 template <typename T>
 2 struct generator<T>::promise_type {
 3 T current_value_;
 4 auto initial suspend () { return suspend always{}; }
 5 auto final suspend () { return suspend always\{\}; }
 6 void unhandled exception () \{ std : : terminate ( ) : \}7 auto get return object () {
 8 return coroutine handle<promise type>:: from promise (* this ) ;
 9 }
10 auto yield value (T value) {
11 this→current value = value;
12 return suspend always{};
13 }
14 void return void ( ) { };
15 };
```

```
1 template <typename T>
 2 struct generator<T>::promise_type {
 3 T current_value_;
 4 auto initial_suspend() { return suspend_always{}; }
 5 auto final_suspend() { return suspend_always{}; }
 6 void unhandled exception () \{ std : : terminate ( ) : \}7 auto get return object () {
 8 return coroutine handle<promise type>:: from promise (* this ) ;
 9 }
10 auto yield value (T value) {
11 this→current value = value;
12 return suspend always{};
13 }
14 void return void ( ) { };
15 };
```

```
1 template <typename T>
 2 struct generator<T>::promise_type {
 3 T current_value_;
 4 auto initial_suspend() { return suspend_always{}; }
 5 auto final_suspend() { return suspend_always{}; }
 6 void unhandled_exception() {std::terminate();}
 7 auto get return object () {
8 return coroutine handle<promise type>:: from promise (* this ) ;
 9 }
10 auto yield value (T value) {
11 this→current value = value;
12 return suspend always{};
13 }
14 void return void ( ) { };
15 };
```

```
1 template <typename T>
 2 struct generator<T>::promise_type {
 3 T current_value_;
 4 auto initial_suspend() { return suspend_always{}; }
 5 auto final_suspend() { return suspend_always{}; }
 6 void unhandled_exception() {std::terminate();}
 7 auto get_return_object() {
8 return coroutine_handle<promise_type>::from_promise(*this);
 9 }
10 auto yield value (T value) {
11 this→current value = value;
12 return suspend always{};
13 }
14 void return void ( ) { };
15 };
```

```
1 template <typename T>
 2 struct generator<T>::promise_type {
 3 T current_value_;
 4 auto initial_suspend() { return suspend_always{}; }
 5 auto final_suspend() { return suspend_always{}; }
 6 void unhandled_exception() {std::terminate();}
 7 auto get_return_object() {
8 return coroutine_handle<promise_type>::from_promise(*this);
 9 }
10 auto yield_value(T value) {
11 this→current value = value;
12 return suspend always{};
13 }
14 void return void ( ) \{ \};
15 };
```

```
1 template <typename T>
 2 struct generator<T>::promise_type {
 3 T current_value_;
 4 auto initial_suspend() { return suspend_always{}; }
 5 auto final_suspend() { return suspend_always{}; }
 6 void unhandled_exception() {std::terminate();}
 7 auto get_return_object() {
8 return coroutine_handle<promise_type>::from_promise(*this);
 9 }
10 auto yield_value(T value) {
11 this->current_value_ = value;
12 return suspend always{};
13 }
14 void return void ( ) \{ \};
15 };
```

```
1 template <typename T>
 2 struct generator<T>::promise_type {
 3 T current_value_;
 4 auto initial_suspend() { return suspend_always{}; }
 5 auto final_suspend() { return suspend_always{}; }
 6 void unhandled_exception() {std::terminate();}
 7 auto get_return_object() {
8 return coroutine_handle<promise_type>::from_promise(*this);
 9 }
10 auto yield_value(T value) {
11 this->current_value_ = value;
12 return suspend_always{};
13 }
14 void return void ( ) { };
15 };
```

```
1 template <typename T>
 2 struct generator<T>::promise_type {
 3 T current_value_;
 4 auto initial_suspend() { return suspend_always{}; }
 5 auto final_suspend() { return suspend_always{}; }
 6 void unhandled_exception() {std::terminate();}
 7 auto get_return_object() {
8 return coroutine_handle<promise_type>::from_promise(*this);
 9 }
10 auto yield_value(T value) {
11 this->current_value_ = value;
12 return suspend_always{};
13 }
14 void return void(){}:
15 };
```
- #include "generator−m.hpp"
- template<typename T>
- generator<T> take\_at\_most\_n(generator<T> g,int n)

```
4 {
5 for (auto&\& v : q)
6 if (n \rightarrow 0)7 co_yield v ;
8 else
9 break ;
10 }
```
- #include "generator−m.hpp"
- template<typename T>
- generator<T> take\_at\_most\_n(generator<T> g,int n)

```
4 {
5 for(auto&& v : q)
6 if (n \rightarrow 0)7 co_yield v ;
8 else
9 break ;
10 }
```
- #include "generator−m.hpp"
- template<typename T>
- generator<T> take\_at\_most\_n(generator<T> g,int n)

```
4 {
5 for(auto&& v : q)
6 if(n->0)7 co_yield v;
8 else
9 break ;
10 }
```
- #include "generator−m.hpp"
- template<typename T>
- generator<T> take\_at\_most\_n(generator<T> g,int n)

```
4 {
5 for(auto&& v : q)
6 if(n->0)7 co_yield v;
8 else
9 break;
10 }
```
- #include "generator−m.hpp"
- template<typename T>
- generator<T> join(generator<T> g1, generator<T>

```
\leftrightarrow g2)
4 {
5 for ( auto\&0 v : q1 )
6 co_yield v ;
7 for ( auto\&x : q2 )
8 co_yield v;
9 }
```
- #include "generator−m.hpp"
- template<typename T>
- generator<T> join(generator<T> g1, generator<T>
	- $\leftrightarrow$  g2)
- {

```
5 for( auto\&v : q1 )
6 co_yield v;
7 for ( auto\&x : q2 )
8 co_yield v;
9 }
```
- #include "generator−m.hpp"
- template<typename T>
- generator<T> join(generator<T> g1, generator<T>

```
\leftrightarrow g2)
```

```
4 {
```

```
5 for( auto\&v : g1 )
6 co_yield v;
7 for( auto\&v : q2 )
8 co_yield v;
9 }
```
#### we almost have all the powers

- interface type operate on coroutine
- promise type control coroutine behaviour

#### we almost have all the powers

- interface type operate on coroutine
- promise type control coroutine behaviour
- awaiter type control await behaviour

```
1 task<void> suspending() {
  2 std::cout \lt\lt ", ";
  3 co_await suspend_always{};
  4 std::cout << "word";
  5 };
  6
  7 task<void> composed() {
  8 std::cout << "hello";
  9 co await suspending ( );
10 std:: cout \ll "!":
11 };
12
13 int main() \{14 \qquad \qquad \text{task} \text{=} \times \text{1} \times \text{15 while (not x. is_ready ())
16 x . resume ( ) ;
17 }
```

```
1 task<void> suspending() {
  2 std::cout \leq ", ";
  3 co_await suspend_always{};
  4 std::cout << "word";
  5 };
  6
  7 task<void> composed() {
  8 std::cout << "hello";
  9 co_await suspending();
10 std::cout << "!";
11 };
12
13 int main() \{14 \qquad \qquad \text{task} \text{=} \times \text{1} \times \text{15 while (not x. is_ready ())
16 x . resume ( ) ;
17 }
```

```
1 task<void> suspending() {
 2 std::cout \leq ", ";
 3 co_await suspend_always{};
 4 std::cout << "word";
 5 };
 6
 7 task<void> composed() {
 8 std::cout << "hello";
 9 co_await suspending();
10 std::cout << "!";
11 };
12
13 int main() \{14 \qquad task<void> x = composed();
15 while(not x.is\_ready())
16 x.resume();
17 }
```

```
1 task<void> suspending() {
 2 std:: cout \ll ", ";
 3 co await suspend always{};
 4 std : : cout << "word" ;
 5 };
 6
 7 task<void> composed() {
 8 std:: cout \ll "hello":
 9 co await suspending ( );
10 std:: cout \ll "!":
11 };
12
13 int main() \{14 task<void> x = composed();
15 while (not x. is_ready ())
16 x . resume ( ) ;
17 }
```
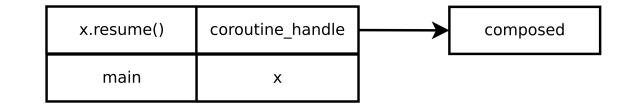

```
1 task<void> suspending() {
  2 std:: cout \ll ", ";
  3 co await suspend always{};
  4 std : : cout << "word" ;
  5 };
  6
  7 task<void> composed() {
  8 \qquad \text{std} :: \text{cout} \ll "hello":9 co await suspending ( );
10 std:: cout \ll "!":
11 };
12
13 int main() \{14 \qquad \qquad \text{task} \text{=} \times \text{1} \times \text{15 while (not x. is_ready ())
16 x . resume ( ) ;
17 }
```
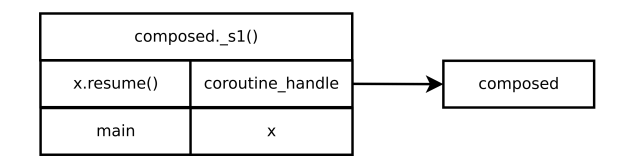

```
1 task<void> suspending() {
  2 std:: cout \ll ", ";
  3 co await suspend always{};
  4 std : : cout << "word" ;
  5 };
  6
  7 task<void> composed() {
  8 std::cout << "hello";
  9 co await suspending ( );
10 std:: cout \ll "!":
11 };
12
13 int main() \{14 \qquad \qquad \text{task} \text{=} \times \text{1} \times \text{15 while (not x. is_ready ())
16 x . resume ( ) ;
17 }
```
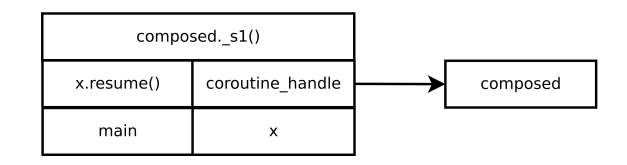

```
1 task<void> suspending() {
  2 std:: cout \ll ", ";
  3 co await suspend always{};
  4 std : : cout << "word" ;
  5 };
  6
  7 task<void> composed() {
  8 std::cout << "hello";
  9 co_await suspending();
10 std:: cout \ll "!":
11 };
12
13 int main() \{14 \qquad \qquad \text{task} \text{=} \times \text{1} \times \text{15 while (not x. is_ready ())
16 x . resume ( ) ;
17 }
```
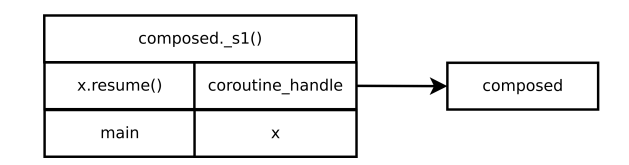

```
1 task<void> suspending() {
  2 std:: cout \ll ", ";
  3 co await suspend always{};
  4 std : : cout << "word" ;
  5 };
  6
  7 task<void> composed() {
  8 \quad \text{std} :: \text{cout} \ll \text{"hello":}9 co await suspending ( );
10 std:: cout \ll "!":
11 };
12
13 int main() \{14 \qquad \qquad \text{task} \text{=} \times \text{1} \times \text{15 while (not x. is_ready ())
16 x . resume ( ) ;
17 }
```
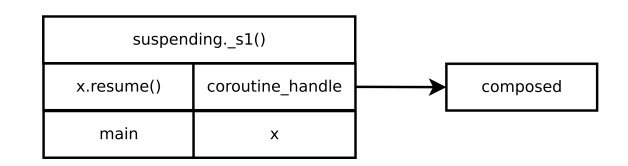

```
1 task<void> suspending() {
  2 std::cout \ll ", ";
  3 co await suspend always{};
  4 std : : cout << "word" ;
  5 };
  6
  7 task<void> composed() {
  8 \quad \text{std} :: \text{cout} \ll \text{"hello":}9 co await suspending ( );
10 std:: cout \ll "!":
11 };
12
13 int main() \{14 \qquad \qquad \text{task} \text{=} \times \text{1} \times \text{15 while (not x. is_ready ())
16 x . resume ( ) ;
17 }
```
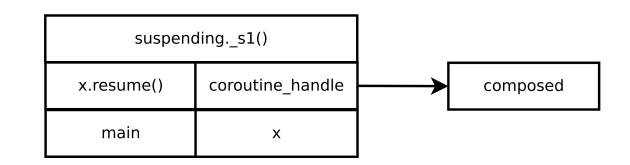

```
1 task<void> suspending() {
  2 std::cout \ll ", ";
  3 co_await suspend_always{};
  4 std : : cout << "word" ;
  5 };
  6
  7 task<void> composed() {
  8 \quad \text{std} :: \text{cout} \ll \text{"hello":}9 co await suspending ( );
10 std:: cout \ll "!":
11 };
12
13 int main() \{14 \qquad \qquad \text{task} \text{=} \times \text{1} \times \text{15 while (not x. is_ready ())
16 x . resume ( ) ;
17 }
```
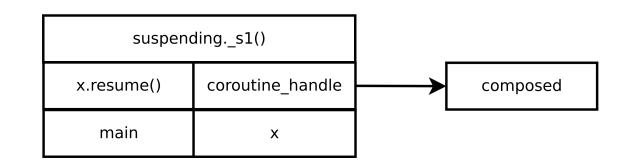

```
1 task<void> suspending() {
  2 std:: cout \ll ", ";
  3 co await suspend always{};
  4 std : : cout << "word" ;
  5 };
  6
  7 task<void> composed() {
  8 \quad \text{std} :: \text{cout} \ll \text{"hello":}9 co await suspending ( );
10 std:: cout \ll "!":
11 };
12
13 int main() \{14 \qquad \qquad \text{task} \text{=} \times \text{1} \times \text{15 while(not x.is\_ready())
16 x.resume();
17 }
```
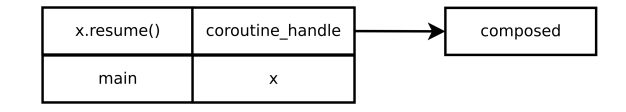

```
1 task<void> suspending() {
  2 std:: cout \ll ", ";
  3 co_await suspend_always{};
  4 std::cout << "word";
  5 };
  6
  7 task<void> composed() {
  8 std:: cout \ll "hello":
  9 co await suspending ( );
10 std:: cout \ll "!":
11 };
12
13 int main() \{14 \qquad \qquad \text{task} \text{=} \times \text{1} \times \text{15 while (not x. is_ready ())
16 x . resume ( ) ;
17 }
```
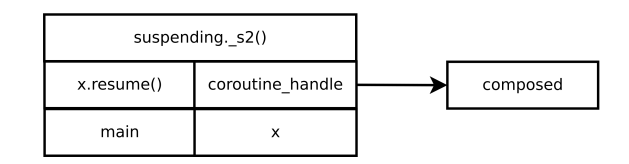
# awaiting

```
1 task<void> suspending() {
  2 std:: cout \ll ", ";
  3 co_await suspend_always{};
  4 std::cout << "word";
  5 };
  6
  7 task<void> composed ( ) {
  8 std:: cout \ll "hello":
  9 co await suspending ( );
10 std:: cout \ll "!":
11 };
12
13 int main() \{14 \qquad \qquad \text{task} \text{=} \times \text{1} \times \text{15 while (not x. is_ready ())
16 x . resume ( ) ;
17 }
```
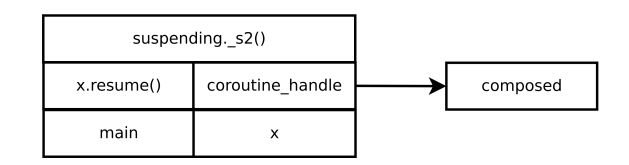

```
output: hello, !
```
# awaiting

```
1 task<void> suspending() {
  2 std:: cout \ll ", ";
  3 co_await suspend_always{};
  4 std::cout << "word";
  5 };
  6
  7 task<void> composed ( ) {
  8 std:: cout \ll "hello":
  9 co await suspending ( );
10 std:: cout \ll "!":
11 };
12
13 int main() \{14 \qquad \qquad \text{task} \text{=} \times \text{1} \times \text{15 while (not x. is_ready ())
16 x . resume ( ) ;
17 }
```
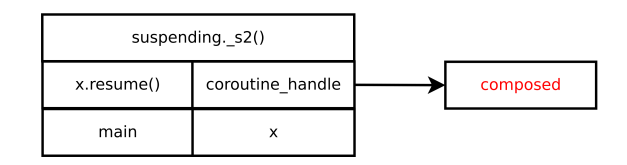

#### output: hello, !

```
1 task<void> suspending() {
  2 std:: cout \ll ", ";
  3 co await suspend always{};
  4 std : : cout << "word" ;
  5 };
  6
  7 task<void> composed() {
  8 std::cout << "hello";
  9 co await suspending ( );
10 std:: cout \ll "!":
11 };
12
13 int main() \{14 \qquad \qquad \text{task} \text{=} \times \text{1} \times \text{15 while (not x. is_ready ())
16 x . resume ( ) ;
17 }
```
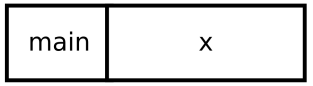

```
1 task<void> suspending() {
 2 std:: cout \ll ", ";
 3 co await suspend always{};
                                                  \mathsf{C}4 std : : cout << "word" ;
 5 };
 6
 7 task<void> composed() {
 8 std:: cout \ll "hello":
 9 co await suspending ( );
10 std:: cout << "!";
11 };
12
13 int main() \{14 task<void> x = composed();
15 while (not x. is_ready ())
16 x . resume ( ) ;
                                                 main
17 }
```
X

```
1 task<void> suspending() {
 2 std:: cout \ll ", ";
 3 co await suspend always{};
 4 std : : cout << "word" ;
 5 };
 6
 7 task<void> composed() {
 8 std:: cout \ll "hello":
 9 co await suspending ( );
10 std:: cout \ll "!":
11 };
12
13 int main() \{14 task<void> x = composed();
15 while(not x.is\_ready())
16 x.resume();
17 }
```
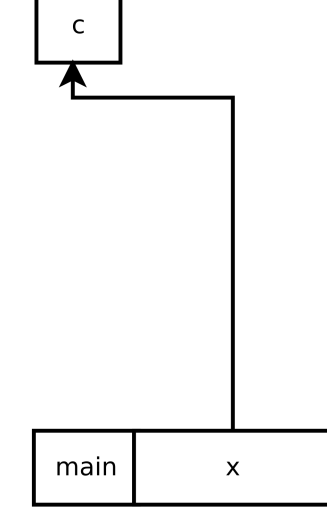

```
1 task<void> suspending() {
  2 std:: cout \ll ", ";
  3 co await suspend always{};
  4 std : : cout << "word" ;
  5 };
  6
  7 task<void> composed() {
  8 std::cout << "hello";
  9 co_await suspending();
10 std:: cout \ll "!":
11 };
12
13 int main() \{14 \qquad \qquad \text{task} \text{=} \times \text{1} \times \text{15 while (not x. is_ready ())
16 x . resume ( ) ;
17 }
```
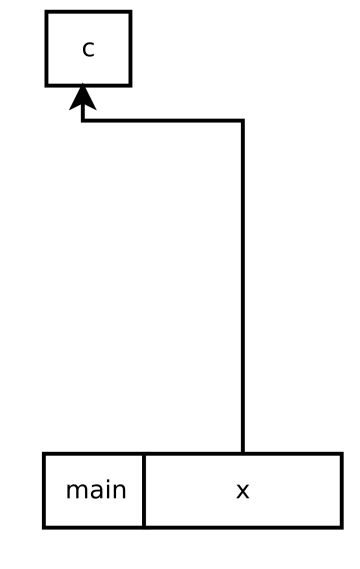

```
1 task<void> suspending() {
  2 std:: cout \ll ", ";
  3 co await suspend always{};
  4 std : : cout << "word" ;
  5 };
  6
  7 task<void> composed() {
  8 std::cout << "hello";
  9 co_await suspending();
10 std:: cout \ll "!":
11 };
12
13 int main() \{14 \qquad \qquad \text{task} \text{=} \times \text{1} \times \text{15 while (not x. is_ready ())
16 x . resume ( ) ;
17 }
```
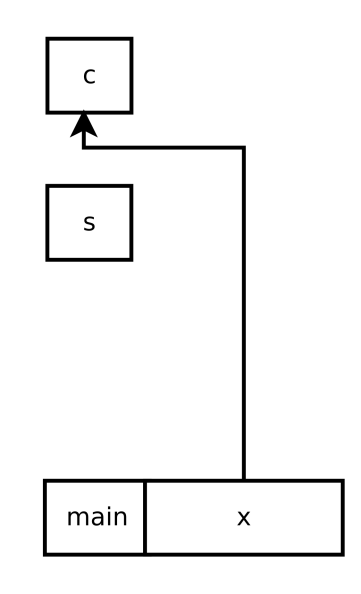

```
1 task<void> suspending() {
  2 std:: cout \ll ", ";
  3 co await suspend always{};
  4 std : : cout << "word" ;
  5 };
  6
  7 task<void> composed() {
  8 std::cout << "hello";
  9 co_await suspending();
10 std:: cout \ll "!":
11 };
12
13 int main() \{14 \qquad \qquad \text{task} \text{=} \times \text{1} \times \text{15 while (not x. is_ready ())
16 x . resume ( ) ;
17 }
```
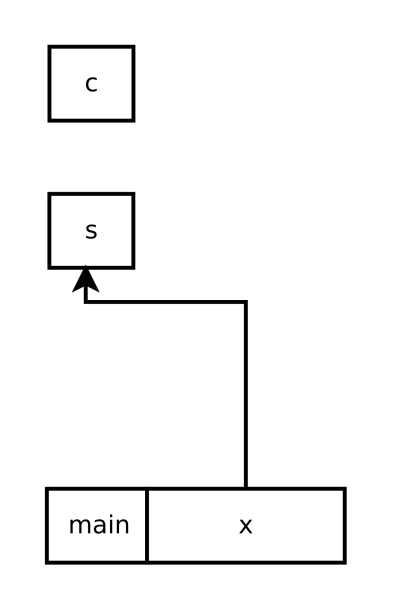

```
1 task<void> suspending() {
  2 std:: cout \ll ", ";
  3 co await suspend always{};
  4 std : : cout << "word" ;
  5 };
  6
  7 task<void> composed() {
  8 std::cout << "hello";
  9 co_await suspending();
10 std:: cout \ll "!":
11 };
12
13 int main() \{14 \qquad \qquad \text{task} \text{=} \times \text{1} \times \text{15 while (not x. is_ready ())
16 x . resume ( ) ;
17 }
```
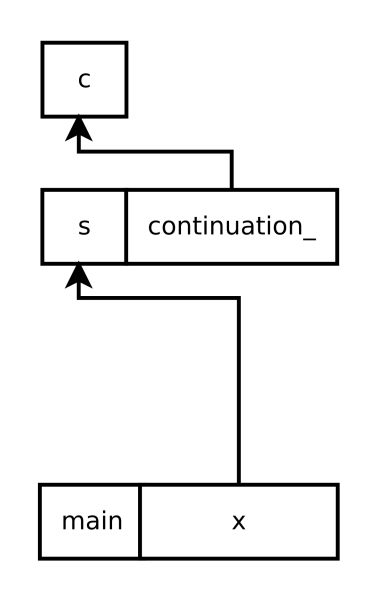

```
1 task<void> suspending() {
  2 std:: cout \ll ", ";
  3 co await suspend always{};
  4 std : : cout << "word" ;
  5 };
  6
  7 task<void> composed() {
  8 std::cout << "hello";
  9 co_await suspending();
10 std:: cout \ll "!":
11 };
12
13 int main() \{14 \qquad \qquad \text{task} \text{=} \times \text{1} \times \text{15 while (not x. is_ready ())
16 x . resume ( ) ;
17 }
```
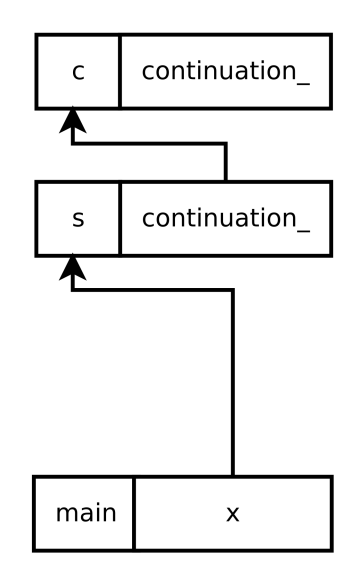

```
1 task<void> suspending() {
  2 std::cout \ll ", ";
  3 co_await suspend_always{};
  4 std :: cout \ll "word";
  5 };
  6
  7 task<void> composed() {
  8 std:: cout \ll "hello":
  9 co await suspending ( );
10 std:: cout \ll "!":
11 };
12
13 int main() \{14 \qquad \qquad \text{task} \text{=} \times \text{1} \times \text{15 while (not x. is_ready ())
16 x . resume ( ) ;
17 }
```
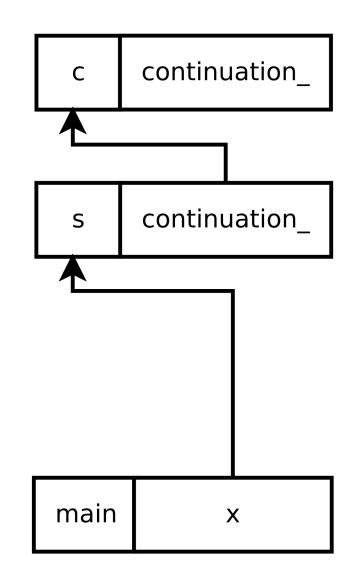

```
1 task<void> suspending() {
  2 std:: cout \ll ", ";
  3 co await suspend always{};
  4 std : : cout << "word" ;
  5 };
  6
  7 task<void> composed() {
  8 \quad \text{std} :: \text{cout} \ll \text{"hello":}9 co await suspending ( );
10 std:: cout \ll "!":
11 };
12
13 int main() \{14 \qquad \qquad \text{task} \text{=} \times \text{1} \times \text{15 while(not x.is\_ready())
16 x.resume();
17 }
```
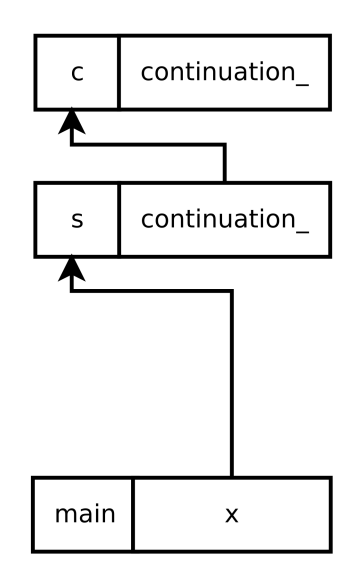

```
1 task<void> suspending() {
  2 std:: cout \ll ", ";
  3 co_await suspend_always{};
  4 std::cout << "word";
  5 };
  6
  7 task<void> composed() {
  8 std:: cout \ll "hello":
  9 co await suspending ( );
10 std:: cout \ll "!":
11 };
12
13 int main() \{14 \qquad \qquad \text{task} \text{=} \times \text{1} \times \text{15 while (not x. is_ready ())
16 x . resume ( ) ;
17 }
```
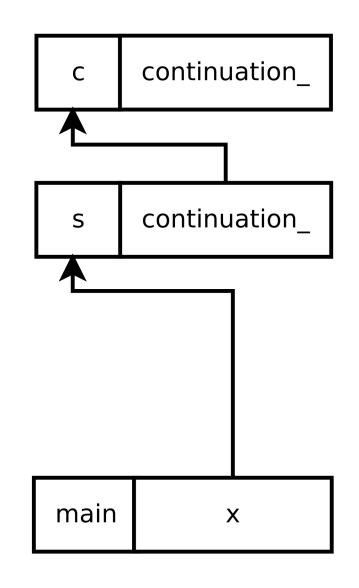

```
1 task<void> suspending() {
  2 std:: cout \ll ", ";
  3 co_await suspend_always{};
  4 std::cout << "word";
  5 };
  6
  7 task<void> composed() {
  8 std:: cout \ll "hello":
  9 co await suspending ( );
10 std:: cout \ll "!":
11 };
12
13 int main() \{14 \qquad \qquad \text{task} \text{=} \times \text{1} \times \text{15 while (not x. is_ready ())
16 x . resume ( ) ;
17 }
```
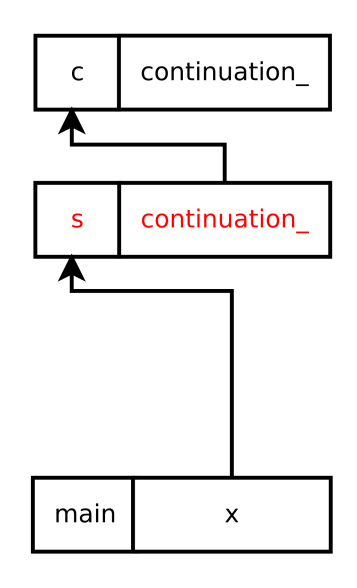

```
1 task<void> suspending() {
  2 std:: cout \ll ", ";
  3 co_await suspend_always{};
  4 std::cout << "word";
  5 };
  6
  7 task<void> composed() {
  8 std:: cout \ll "hello":
  9 co await suspending ( );
10 std:: cout \ll "!":
11 };
12
13 int main() \{14 \qquad \qquad \text{task} \text{=} \times \text{1} \times \text{15 while (not x. is_ready ())
16 x . resume ( ) ;
17 }
```
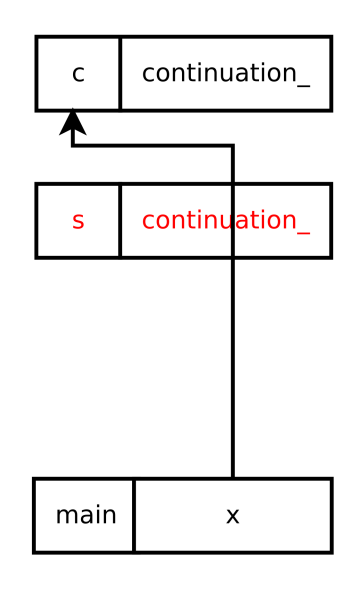

```
1 task<void> suspending() {
  2 std:: cout \ll ", ";
  3 co_await suspend_always{};
  4 std::cout << "word";
  5 };
  6
  7 task<void> composed() {
  8 std:: cout \ll "hello":
  9 co await suspending ( );
10 std:: cout \ll "!":
11 };
12
13 int main() \{14 \qquad \qquad \text{task} \text{=} \times \text{1} \times \text{15 while (not x. is_ready ())
16 x . resume ( ) ;
17 }
```
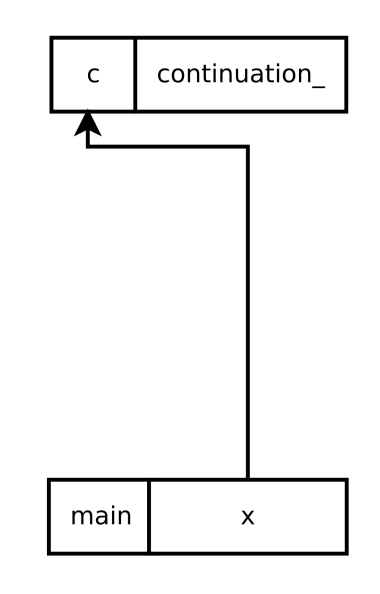

## begin of

### slides removed from live presentation

### 1 struct suspend\_always\_

### $3$  bool await ready () { return false; }

4 void await suspend ( coroutine handle <>) {} 5 constexpr void await resume () {}

6 };

2 {

1 struct suspend\_always\_  $2 \sqrt{ }$ 3 bool await\_ready() { return false; } 4 void await suspend ( coroutine handle <>) {} 5 constexpr void await resume () {} 6 };

1 struct suspend\_always\_  $2 \sqrt{ }$ 3 bool await\_ready() { return false; } 4 void await\_suspend(coroutine\_handle<>) {} 5 constexpr void await resume () {} 6 };

struct suspend\_always\_

```
2 {
3 bool await_ready() { return false; }
4 void await_suspend(coroutine_handle<>) {}
5 constexpr void await_resume() {}
```
};

- #include "awaitable−m.hpp"
- template<typename T>
- class task\_{
- public :
- $5 / / ...$
- 7 auto operator co await() const & noexcept
- {
- return awaitable<T>{handle\_};
- }

- 
- private :

```
13 coroutine handle<promise<T>> handle ;
```
};

 #include "awaitable−m.hpp" template<typename T> class task\_{ public:  $5 / / ...$  7 auto operator co await() const & noexcept { return awaitable<T>{handle\_}; } private : 13 coroutine handle<promise<T>> handle ; };

```
1 #include "awaitable−m.hpp"
 2 template<typename T>
 3 class task_{
 4 public:
 5 / / ...6
 7 auto operator co_await() const & noexcept
8 {
9 return awaitable<T>{handle_};
10 }
11
12 private :
13 coroutine handle<promise<T>> handle ;
14 };
```

```
1 #include "awaitable−m.hpp"
 2 template<typename T>
 3 class task_{
 4 public:
 5 / / / ...6
 7 auto operator co_await() const & noexcept
8 {
9 return awaitable<T>{handle_};
10 }
11
12 private :
13 coroutine handle<promise<T>> handle ;
14 };
```
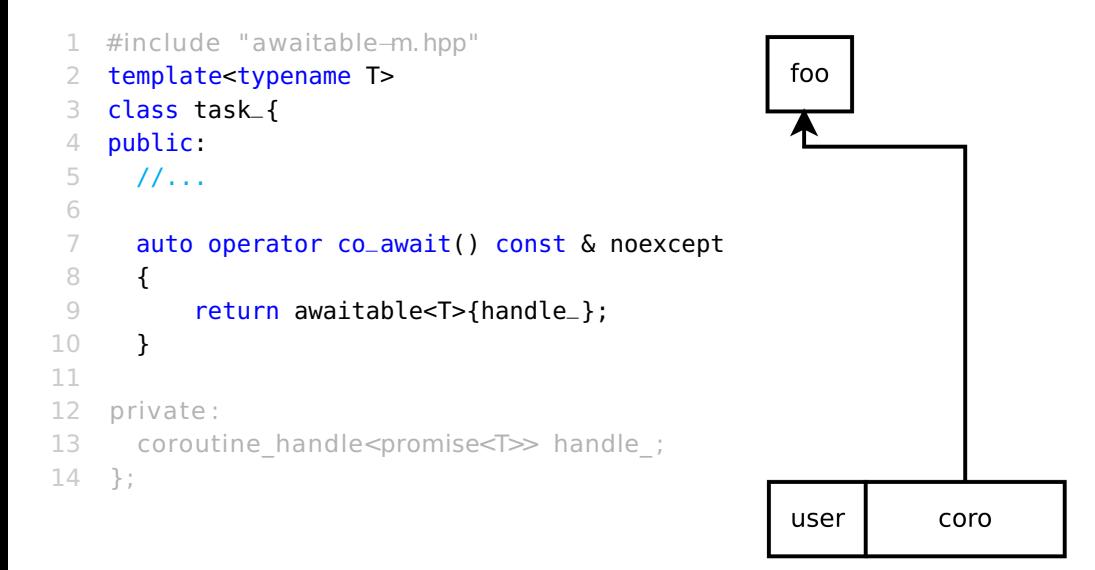

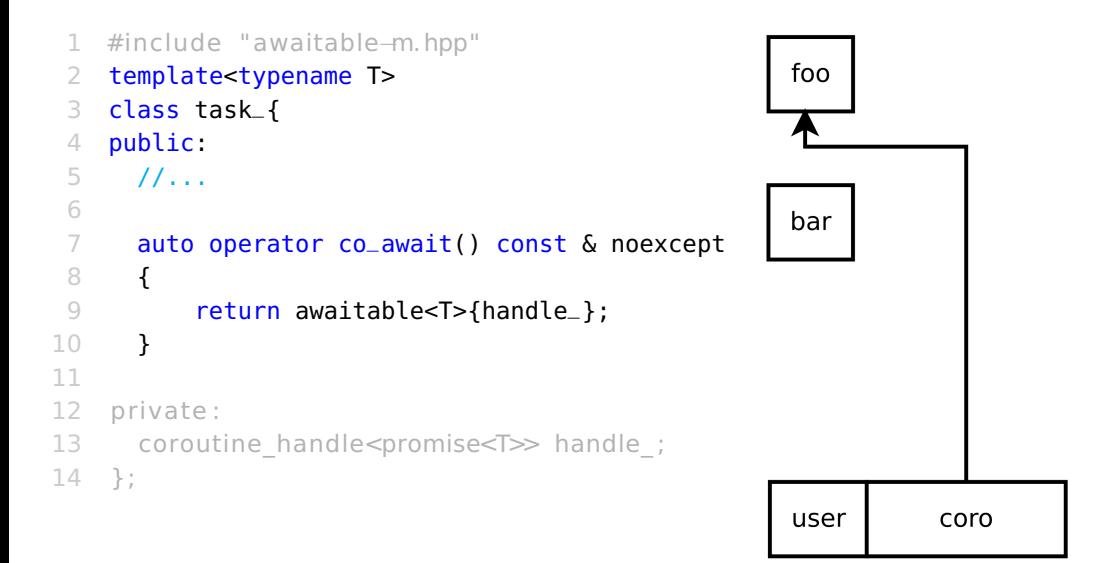

```
1 #include "awaitable_promise−m.hpp"
 2 template <typename T>
 3 struct awaitable
 4 {
 5 coroutine handle<promise<T\gg coro ;
 6 awaitable ( coroutine _ handle <promise < T > x coro ) : coro {coro}{};
 7
 8 bool await ready () { return not coro .done ( |; }
 9 coroutine handle\iff await suspend (coroutine handle\iff awaitingCoro ) {
10 coro . promise ( ) . set continuation ( awaiting Coro ) ;
11 return coro ;
12 }
13 decltype (auto) await resume () {
14 return coro_.promise().value_;
15 }
16 };
```

```
1 #include "awaitable_promise−m.hpp"
 2 template <typename T>
 3 struct awaitable
 4 {
 5 coroutine_handle<promise<T>> coro_;
 6 awaitable(coroutine_handle<promise<T>> coro) : coro_{coro}{};
 7
 8 bool await ready () { return not coro .done ( |; }
 9 coroutine handle\iff await suspend (coroutine handle\iff awaitingCoro ) {
10 coro . promise ( ) . set continuation ( awaiting Coro ) ;
11 return coro ;
12 }
13 decltype (auto) await resume () {
14 return coro .promise () . value ;
15 }
16 };
```

```
1 #include "awaitable_promise−m.hpp"
 2 template <typename T>
 3 struct awaitable
 4 {
 5 coroutine_handle<promise<T>> coro_;
 6 awaitable(coroutine_handle<promise<T>> coro) : coro_{coro}{};
 7
 8 bool await_ready() { return not coro_.done(); }
 9 coroutine handle\iff await suspend (coroutine handle\iff awaitingCoro ) {
10 coro . promise ( ) . set continuation ( awaiting Coro ) ;
11 return coro ;
12 }
13 decltype (auto) await resume () {
14 return coro .promise () . value ;
15 }
16 };
```

```
1 #include "awaitable_promise−m.hpp"
 2 template <typename T>
 3 struct awaitable
 4 {
 5 coroutine_handle<promise<T>> coro_;
 6 awaitable(coroutine_handle<promise<T>> coro) : coro_{coro}{};
 7
 8 bool await_ready() { return not coro_.done(); }
 9 coroutine_handle<> await_suspend(coroutine_handle<> awaitingCoro) {
10 coro . promise ( ) . set continuation ( awaiting Coro ) ;
11 return coro ;
12 }
13 decltype (auto) await resume () {
14 return coro .promise () . value ;
15 }
16 };
```
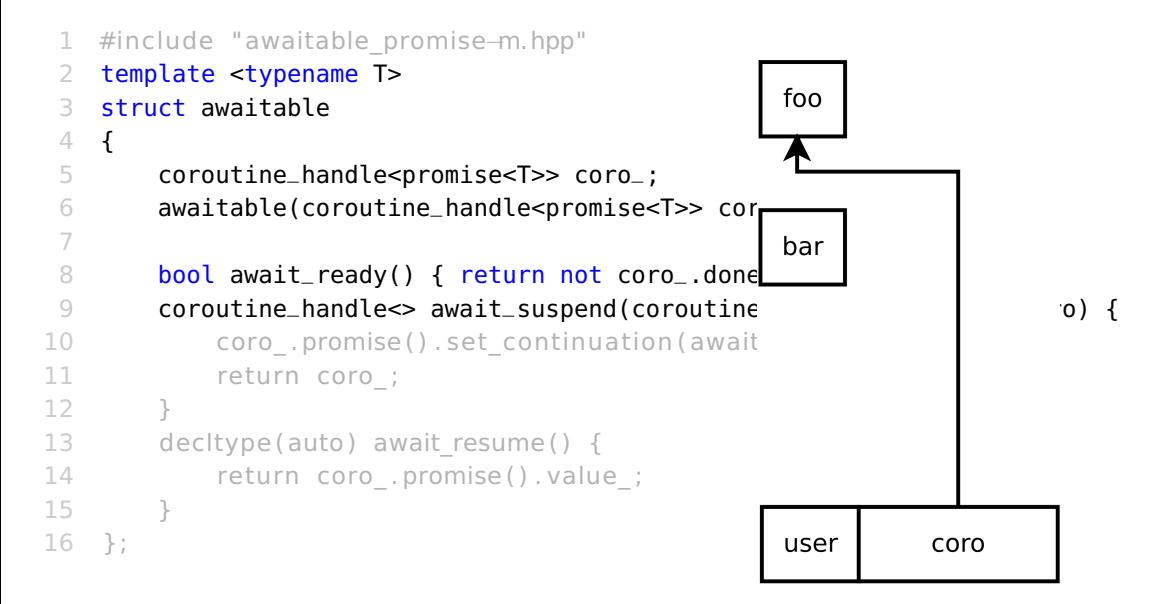

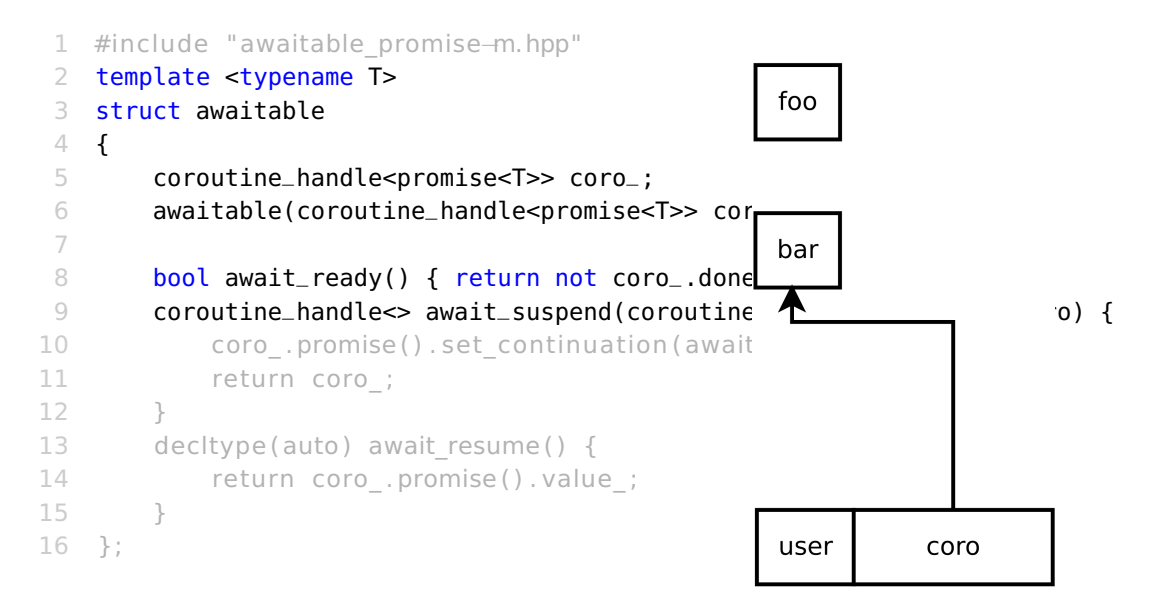

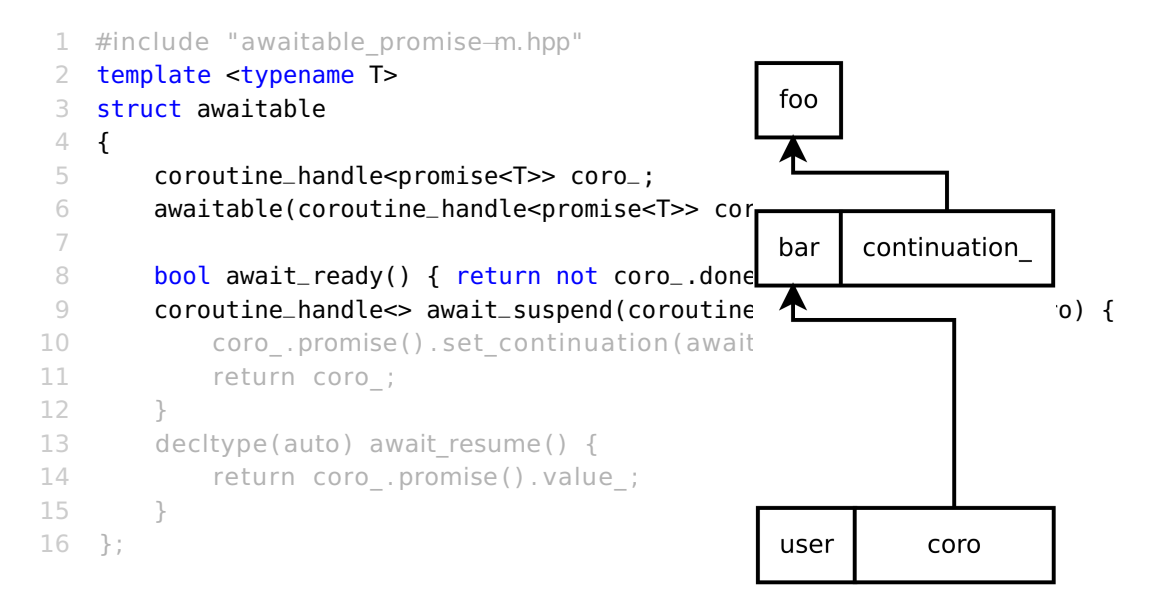

```
1 #include "awaitable_promise−m.hpp"
 2 template <typename T>
 3 struct awaitable
 4 {
 5 coroutine_handle<promise<T>> coro_;
 6 awaitable(coroutine_handle<promise<T>> coro) : coro_{coro}{};
 7
 8 bool await_ready() { return not coro_.done(); }
 9 coroutine_handle<> await_suspend(coroutine_handle<> awaitingCoro) {
10 coro_.promise().set_continuation(awaitingCoro);
11 return coro ;
12 }
13 decltype (auto) await resume () {
14 return coro .promise () . value ;
15 }
16 };
```
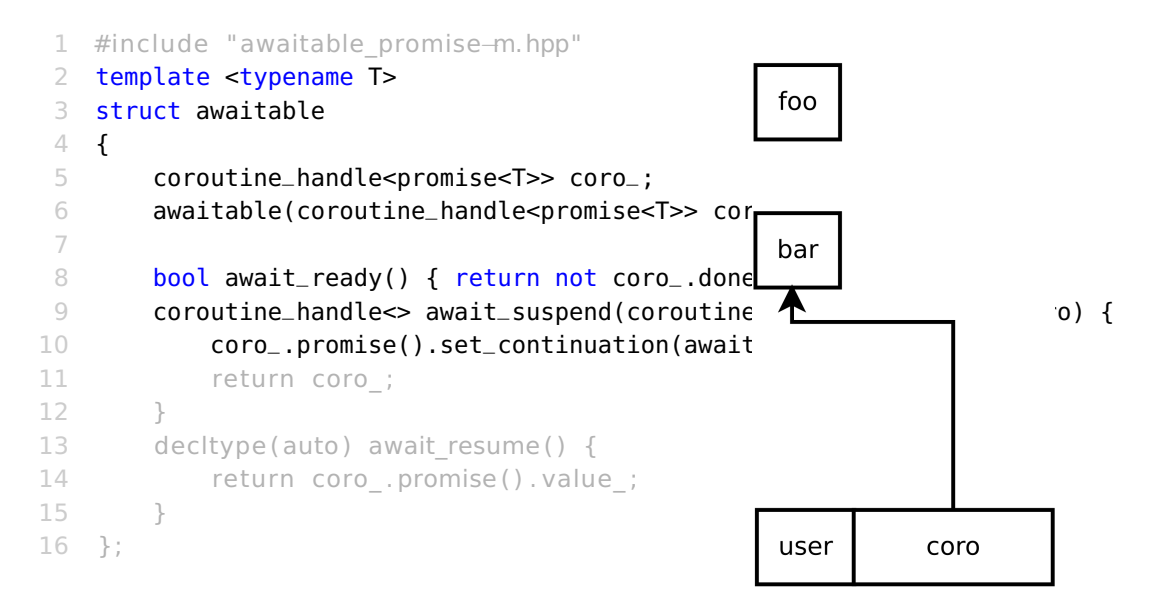
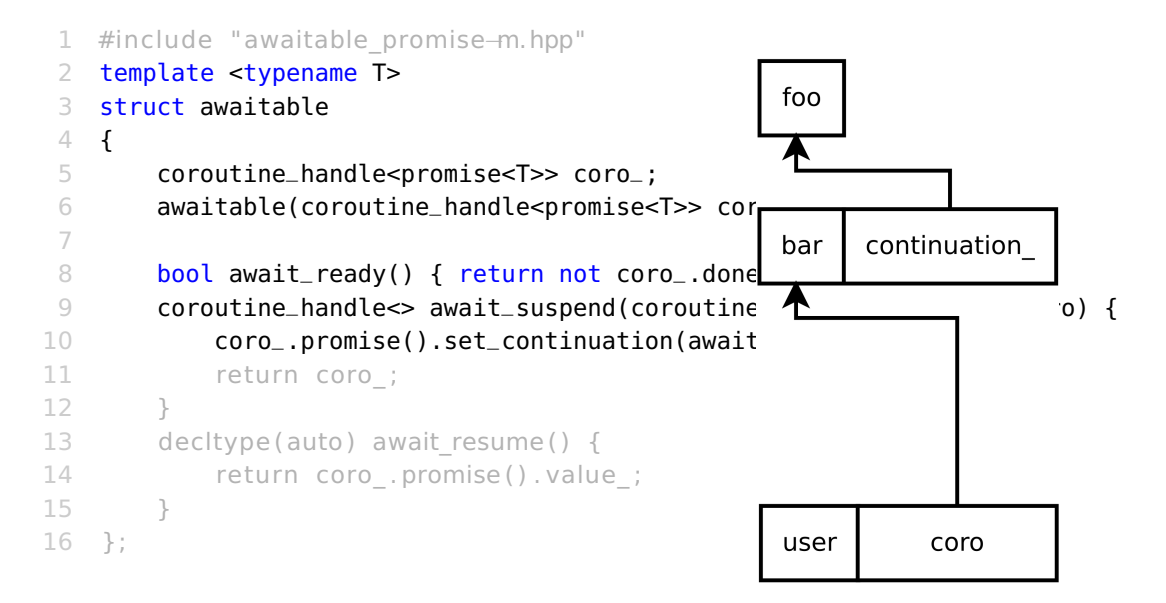

```
1 #include "awaitable_promise−m.hpp"
 2 template <typename T>
 3 struct awaitable
 4 {
 5 coroutine_handle<promise<T>> coro_;
 6 awaitable(coroutine_handle<promise<T>> coro) : coro_{coro}{};
 7
 8 bool await_ready() { return not coro_.done(); }
 9 coroutine_handle<> await_suspend(coroutine_handle<> awaitingCoro) {
10 coro_.promise().set_continuation(awaitingCoro);
11 return coro_;
12 }
13 decltype (auto) await resume () {
14 return coro .promise () . value ;
15 }
16 };
```
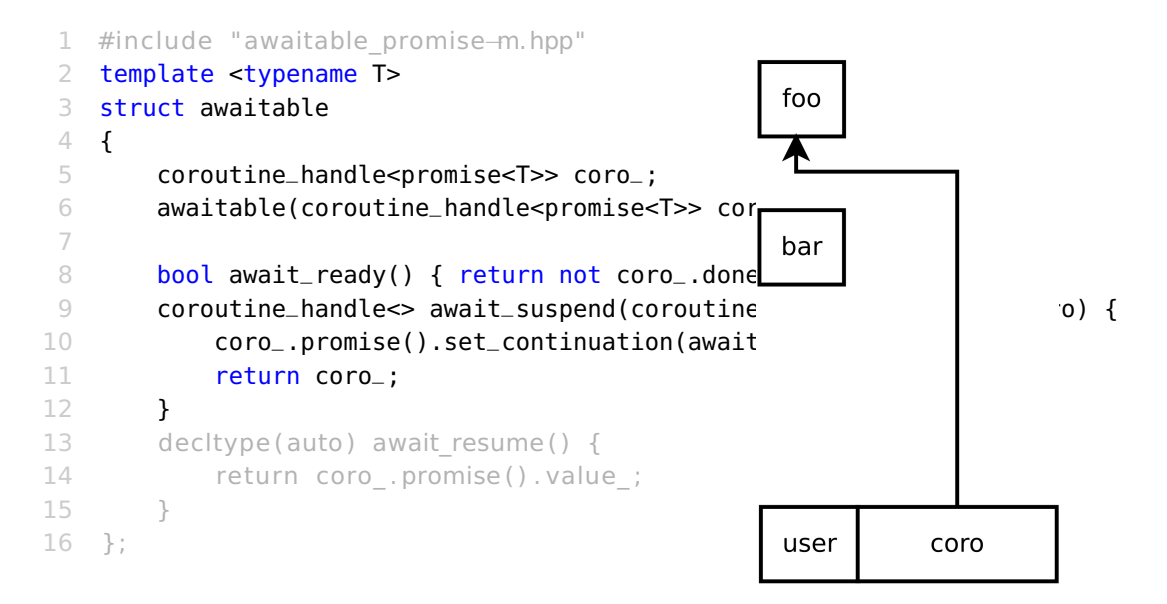

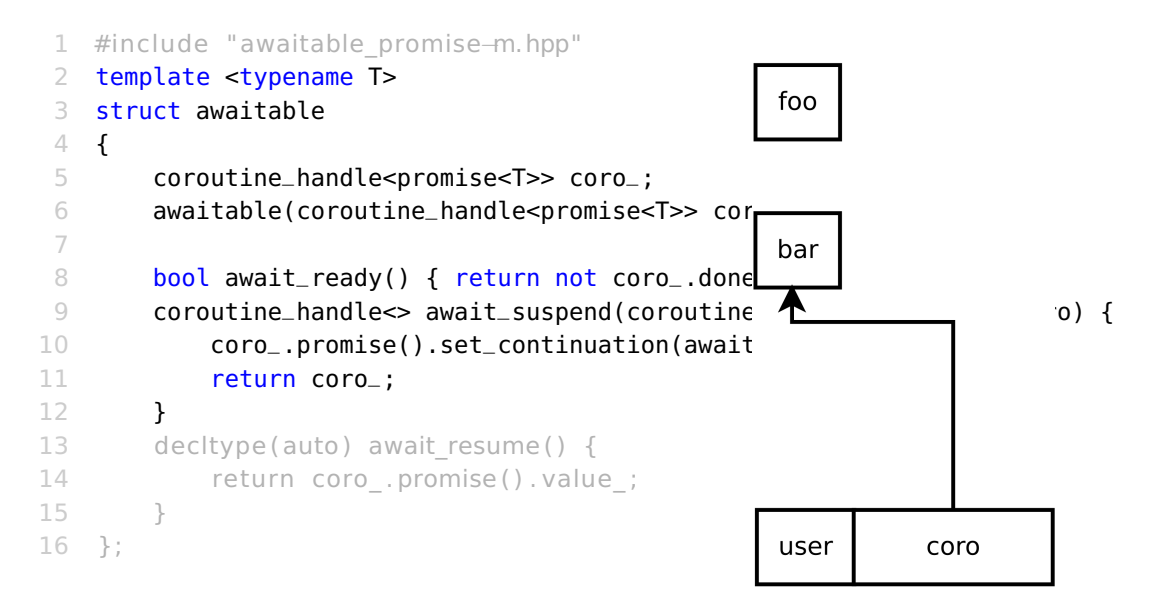

```
1 #include "awaitable_promise−m.hpp"
 2 template <typename T>
 3 struct awaitable
 4 {
 5 coroutine_handle<promise<T>> coro_;
 6 awaitable(coroutine_handle<promise<T>> coro) : coro_{coro}{};
 7
 8 bool await_ready() { return not coro_.done(); }
 9 coroutine_handle<> await_suspend(coroutine_handle<> awaitingCoro) {
10 coro_.promise().set_continuation(awaitingCoro);
11 return coro_;
12 }
13 decltype (auto) await resume () {
14 return coro .promise () . value ;
15 }
16 };
```

```
1 #include "awaitable_promise−m.hpp"
 2 template <typename T>
 3 struct awaitable
 4 {
 5 coroutine_handle<promise<T>> coro_;
 6 awaitable(coroutine_handle<promise<T>> coro) : coro_{coro}{};
 7
8 bool await_ready() { return not coro_.done(); }
 9 coroutine_handle<> await_suspend(coroutine_handle<> awaitingCoro) {
10 coro_.promise().set_continuation(awaitingCoro);
11 return coro_;
12 }
13 decltype(auto) await_resume() {
14 return coro_.promise().value_;
15 }
16 };
```

```
1 #include " final_awaitable−m.hpp"
 2 template <typename T>
 3 struct promise {
 4 // ...
 5
 6 coroutine handle\iff continuation ;
 7 void set continuation ( coroutine handle \infty continuation ) {
 8 continuation = continuation;
 9 }
10
11 auto final suspend () { return final awaitable {\}; }
12
13 };
14
```

```
1 #include " final_awaitable−m.hpp"
 2 template <typename T>
 3 struct promise {
 4 // ...
 5
 6 coroutine handle\iff continuation ;
 7 void set continuation ( coroutine handle \infty continuation ) {
 8 continuation = continuation;
 9 }
10
11 auto final suspend () { return final awaitable {\}; }
12
13 };
14
```
 #include " final\_awaitable−m.hpp" template <typename T> struct promise { // ... coroutine\_handle<> continuation\_; void set continuation ( coroutine handle  $\sim$  continuation ) { continuation = continuation; } 11 auto final suspend () { return final awaitable { $\}$ ; } }; 

```
1 #include " final_awaitable−m.hpp"
 2 template <typename T>
 3 struct promise {
 4 // ...
 5
 6 coroutine_handle<> continuation_;
     7 void set_continuation(coroutine_handle<> continuation) {
 8 continuation_ = continuation;
 9 }
10
11 auto final suspend () { return final awaitable {\}; }
12
13 };
14
```
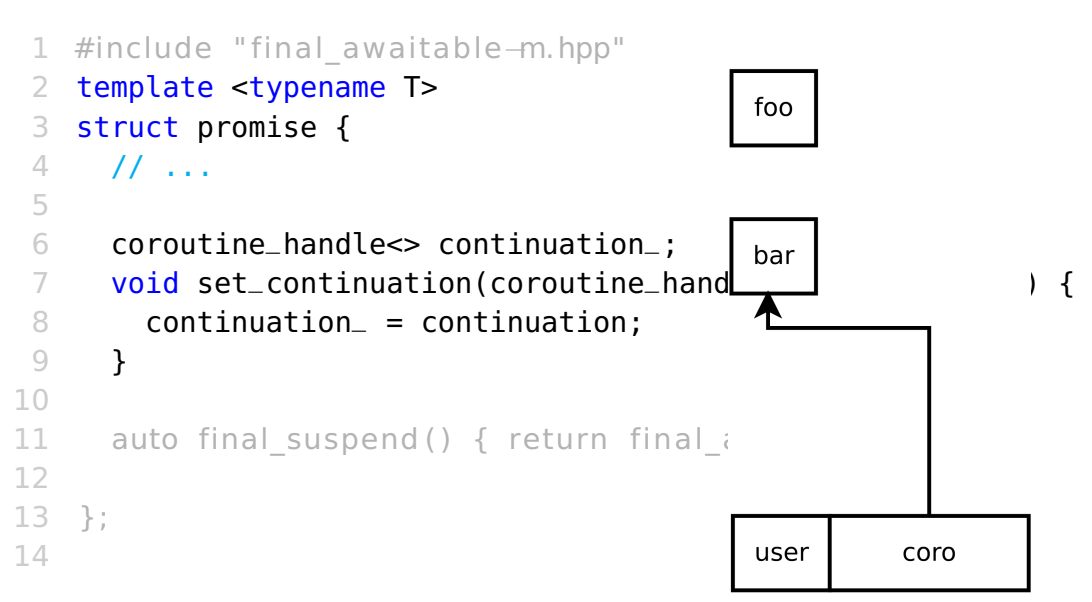

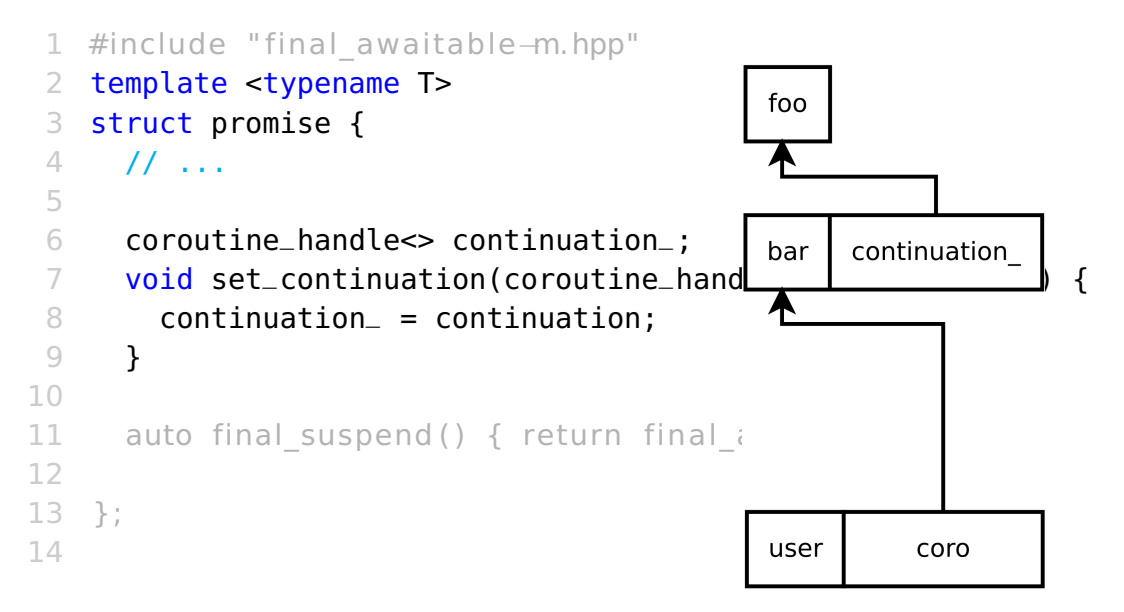

```
1 #include " final_awaitable−m.hpp"
 2 template <typename T>
 3 struct promise {
 4 // ...
 5
 6 coroutine_handle<> continuation_;
     7 void set_continuation(coroutine_handle<> continuation) {
 8 continuation_ = continuation;
 9 }
10
11 auto final suspend () { return final awaitable {\}; }
12
13 };
14
```

```
1 #include " final_awaitable−m.hpp"
 2 template <typename T>
 3 struct promise {
 4 // ...
 5
 6 coroutine_handle<> continuation_;
     7 void set_continuation(coroutine_handle<> continuation) {
 8 continuation_ = continuation;
 9 }
10
11 auto final_suspend() { return final_awaitable{}; }
12
13 };
14
```
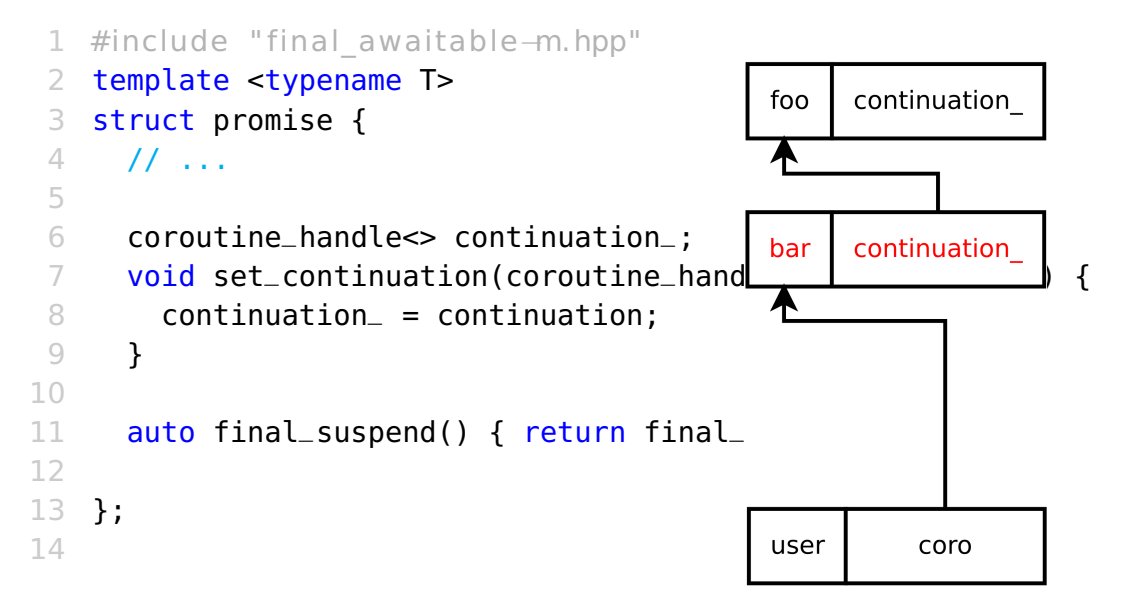

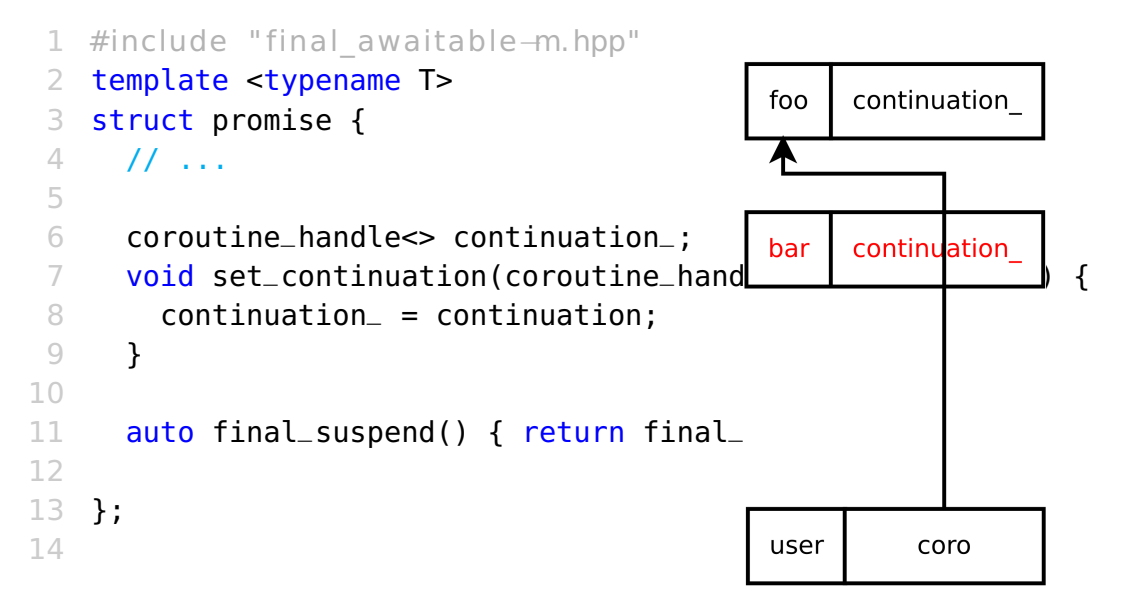

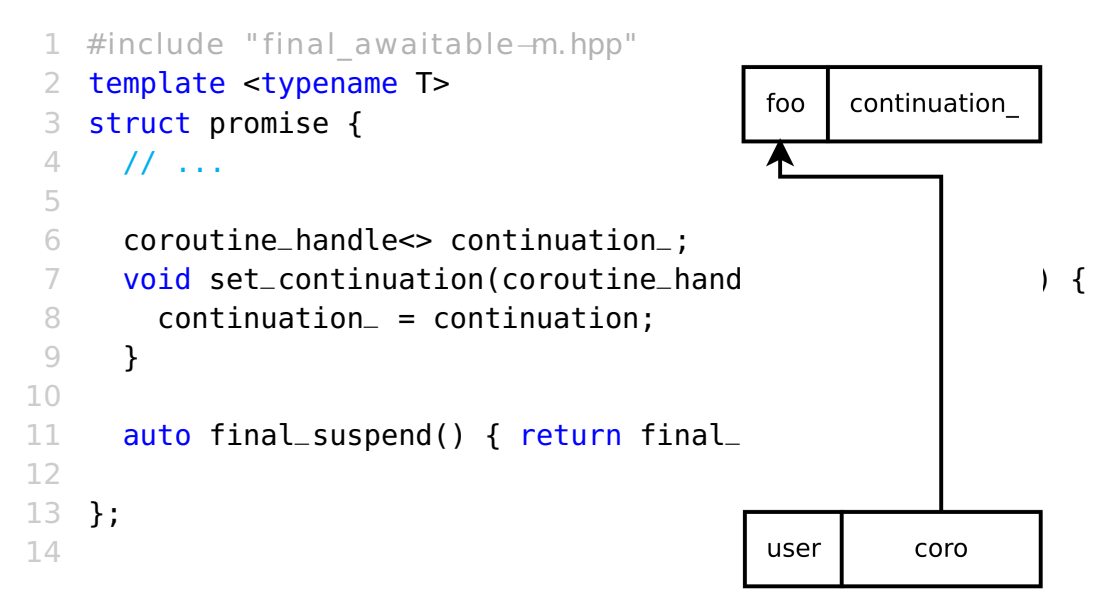

#### struct final\_awaitable

```
2 {
```
5

```
3 bool await ready () { return false; };
```

```
4 void await resume () noexcept {}
```

```
6 template <typename P>
```

```
7 coroutine handle\sim await suspend (coroutine handle \leq \geq finalized Coro )
```
8 {

```
9 return finalizedCoro.promise().continuation ;
```

```
10 }
```

```
11 };
```

```
struct final_awaitable
 2 {
 3 bool await_ready() { return false;};
 4 void await resume () noexcept {}
 5
 6 template <typename P>
 7 coroutine handle\sim await suspend (coroutine handle \leq \geq finalized Coro )
8 {
9 return finalizedCoro.promise().continuation ;
10 }
11 };
```

```
struct final_awaitable
 2 {
 3 bool await_ready() { return false;};
 4 void await_resume() noexcept{}
 5
 6 template <typename P>
 7 coroutine handle\sim await suspend (coroutine handle \leq \geq finalized Coro )
8 {
9 return finalizedCoro.promise().continuation ;
10 }
11 };
```

```
struct final_awaitable
 2 {
 3 bool await_ready() { return false;};
 4 void await_resume() noexcept{}
 5
 6 template <typename P>
 7 coroutine_handle<> await_suspend(coroutine_handle<P> finalizedCoro)
 8 {
 9 return finalizedCoro.promise().continuation ;
10 }
11 };
```
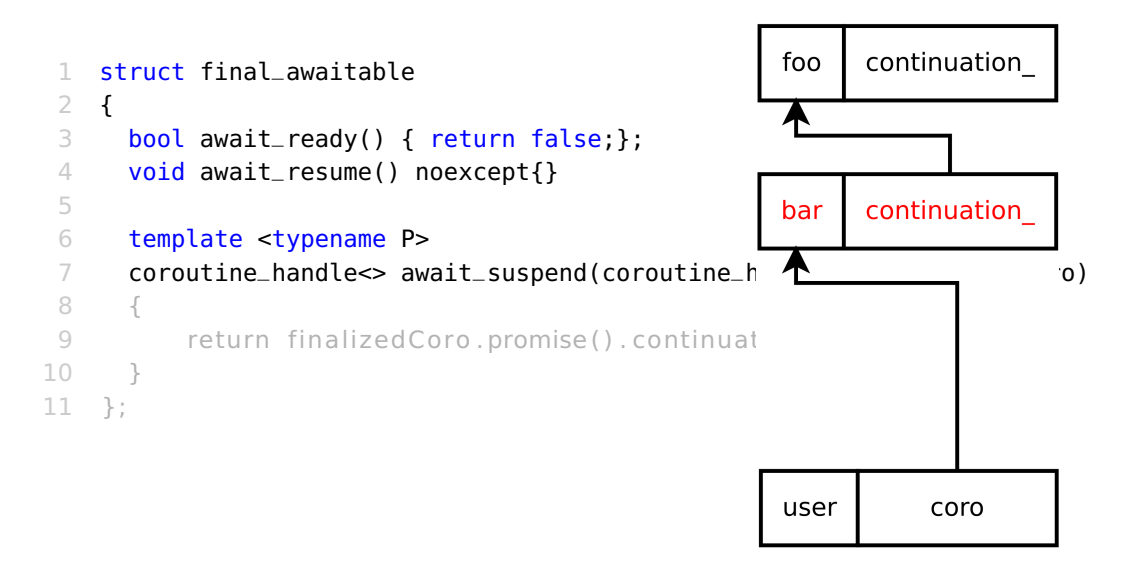

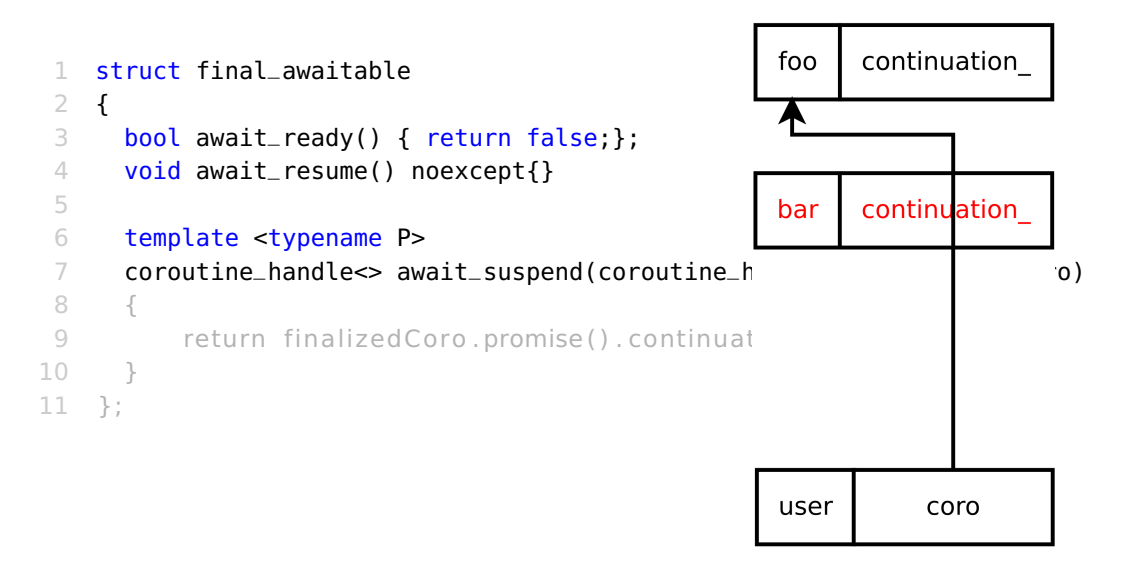

```
struct final_awaitable
 2 {
 3 bool await_ready() { return false;};
 4 void await_resume() noexcept{}
 5
 6 template <typename P>
 7 coroutine_handle<> await_suspend(coroutine_handle<P> finalizedCoro)
 8 {
 9 return finalizedCoro.promise().continuation_;
10 }
11 };
```
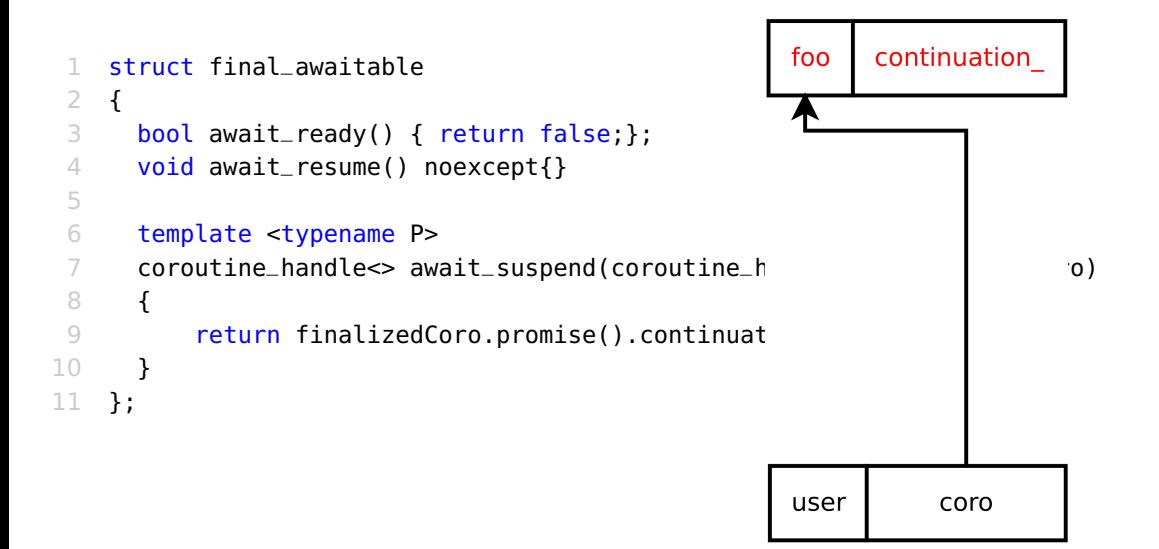

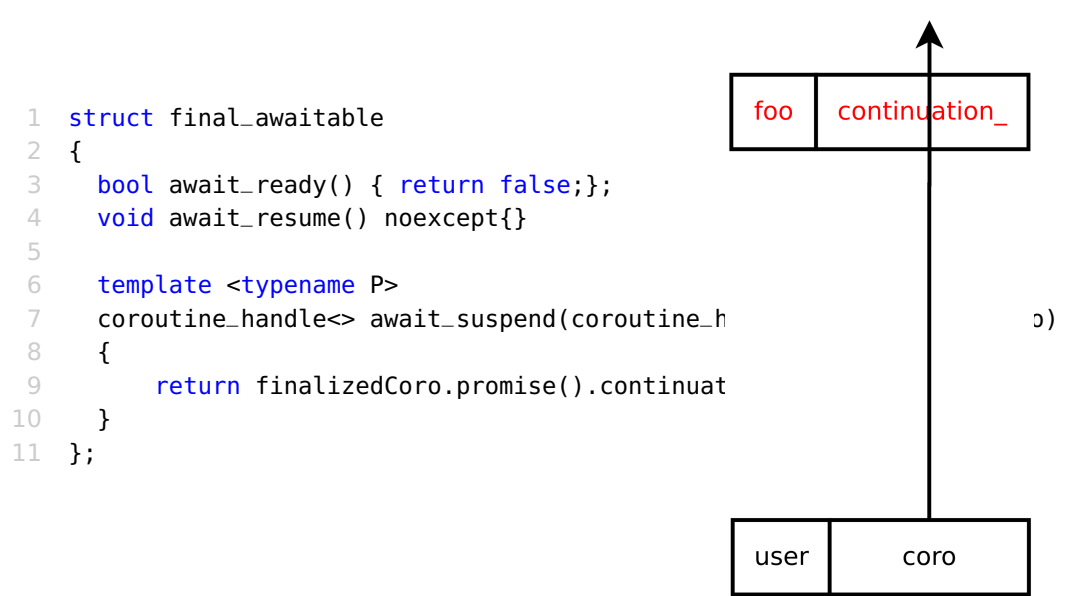

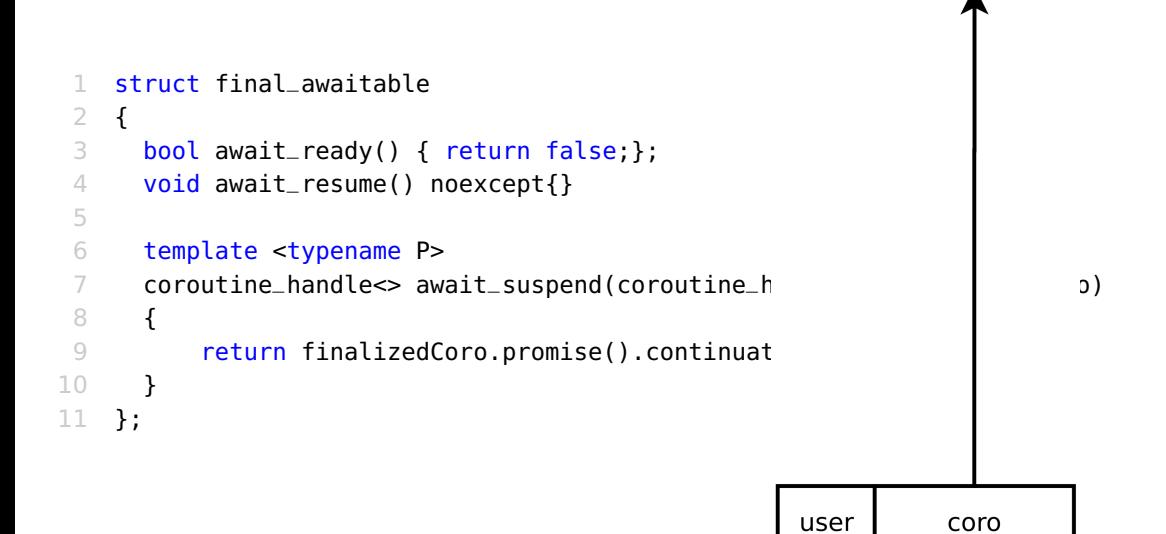

```
1 struct final awaitable
 2 {
 3 bool await ready () { return false; };
 4 void await resume () noexcept {}
 5
6 template <typename P>
7 coroutine handle\infty await suspend (coroutine handle\leq P> finalizedCoro )
8 {
9 return finalizedCoro.promise().continuation_;
10 }
11 };
```

```
1 struct final awaitable
 2 {
 3 bool await ready () { return false; };
 4 void await resume () noexcept{}
 5
 6 template <typename P>
 7 coroutine handle\infty await suspend (coroutine handle\leq P> finalizedCoro )
8 {
 9 auto& continuation = finalizedCoro.promise().continuation_;
10 return continuation ? continuation : noop_coroutine;
11 }
12 };
```
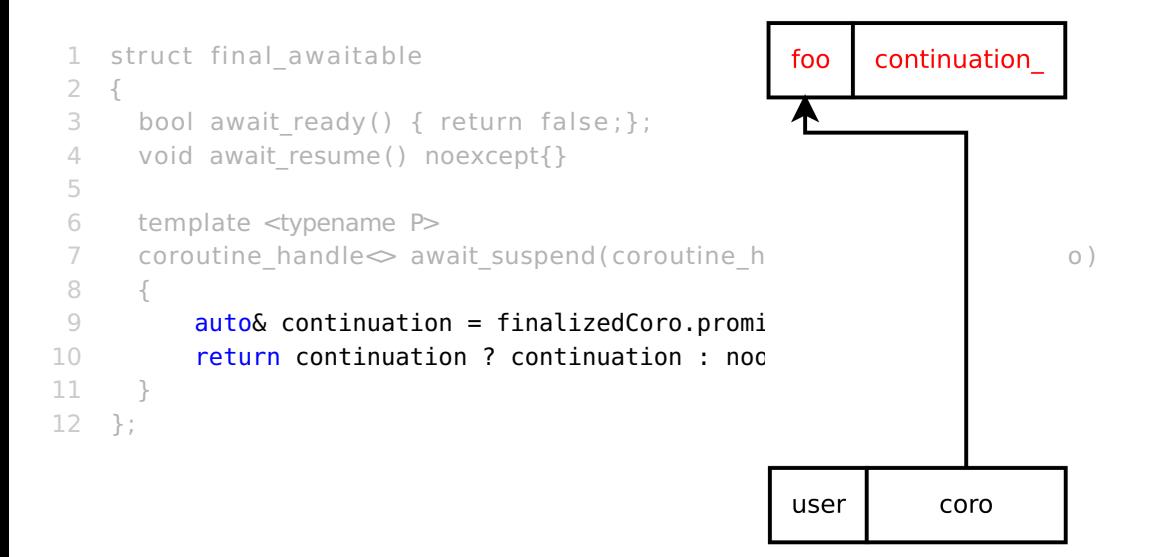

```
1 struct final awaitable
 2 {
 3 bool await ready () { return false; };
 4 void await resume () noexcept{}
 5
 6 template <typename P>
 7 coroutine handle\infty await suspend (coroutine handle\leq P> finalizedCoro )
8 {
 9 auto& continuation = finalizedCoro.promise().continuation_;
10 return continuation ? continuation : noop_coroutine;
11 }
12 };
```
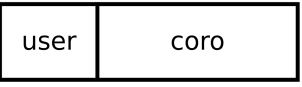

• coroutine are flexible

- coroutine are flexible
- very flexible

- coroutine are flexible
- very flexible
- so flexible

- coroutine are flexible
- very flexible
- so flexible
- with customization point
#### take away

- coroutine are flexible
- very flexible
- so flexible
- with customization point
- and more customization points

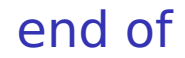

#### slides removed from live presentation

# confesion

# confesion

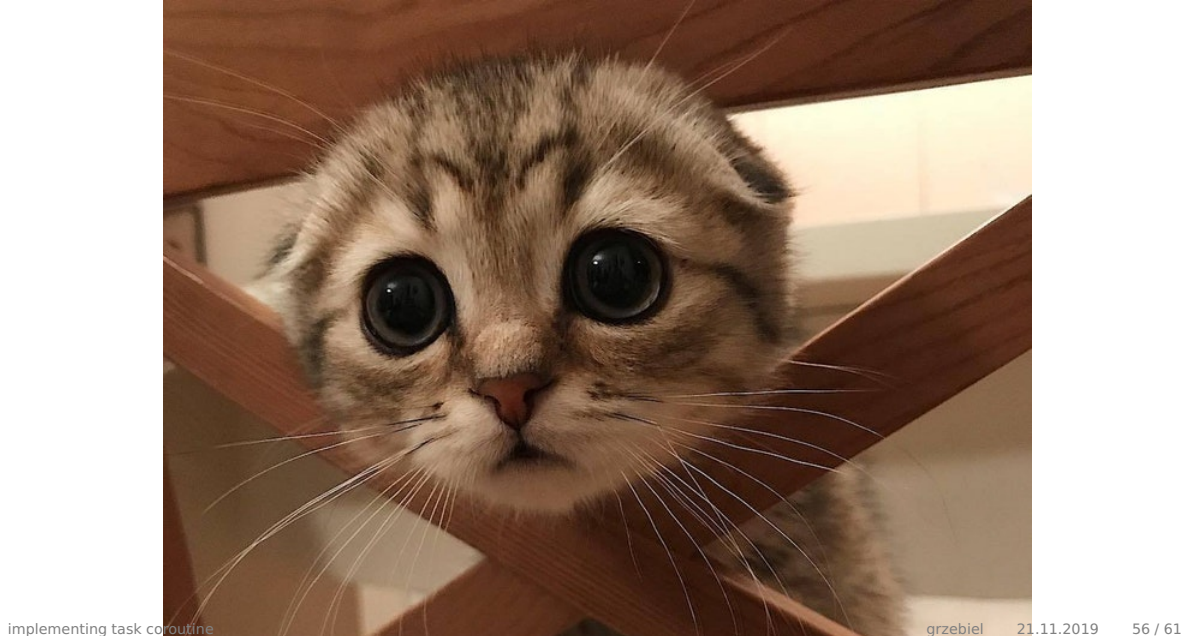

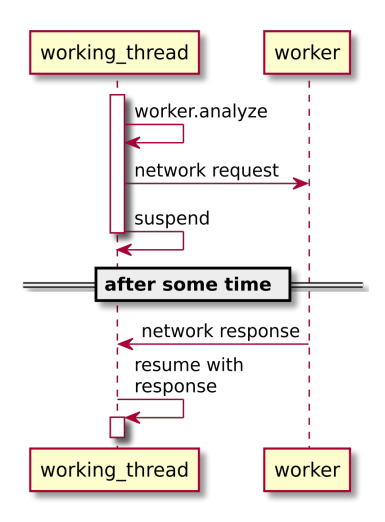

```
using namespace async:
 2 void perform_experiment(experiment const& ex, session& s) {
 3 std::vector<std::future<sample_result>> worker_futures;
 4 for(auto const& s: ex.samples)
 5 worker_futures.push_back(worker.analyze(s));
 6
 7 std::vector<sample_result> results;
 8 for (auto& f : worker_futures)
 9 results.push_back(f.get());
10 s.respond(results).get();
11 };
```
#### 1 using namespace coro; 2 eager task<void> perform experiment ( experiment ex , session  $\&$  s ) { 3 std :: vector<eager\_task<sample\_result>> worker\_tasks; 4 for (auto& s: ex. samples) 5 worker\_tasks . emplace\_back (worker . analyze (s ) ) ; 6 7 std :: vector<sample\_result> results ; 8 for (auto& f : worker tasks) 9 results . push back ( co await f ) ; 10 co await s . respond ( results ) ;  $11$  };

#### 1 using namespace coro;

- 2 eager\_task<void> perform\_experiment(experiment ex, session& s) {
- 3 std :: vector<eager\_task<sample\_result>> worker\_tasks;
- 4 for (auto& s: ex. samples)

```
5 worker_tasks . emplace_back (worker . analyze (s ) ) ;
```

```
7 std :: vector<sample_result> results ;
```

```
8 for (auto& f : worker tasks)
```

```
9 results . push back ( co await f ) ;
```

```
10 co await s . respond ( results ) ;
```
 $11$  };

6

```
1 using namespace coro;
 2 eager_task<void> perform_experiment(experiment ex, session& s) {
 3 std::vector<eager_task<sample_result>> worker_tasks;
 4 for(auto& s: ex.samples)
 5 worker_tasks.emplace_back(worker.analyze(s));
 6
 7 std :: vector<sample_result> results ;
8 for (auto& f : worker tasks)
9 results . push back ( co await f ) ;
10 co await s . respond ( results ) ;
11 };
```

```
1 using namespace coro;
 2 eager_task<void> perform_experiment(experiment ex, session& s) {
 3 std::vector<eager_task<sample_result>> worker_tasks;
 4 for(auto& s: ex.samples)
 5 worker_tasks.emplace_back(worker.analyze(s));
 6
 7 std::vector<sample_result> results;
 8 for (auto& f : worker tasks)
9 results . push back ( co await f ) ;
10 co await s . respond ( results ) ;
11 };
```

```
1 using namespace coro;
 2 eager_task<void> perform_experiment(experiment ex, session& s) {
 3 std::vector<eager_task<sample_result>> worker_tasks;
 4 for(auto& s: ex.samples)
 5 worker_tasks.emplace_back(worker.analyze(s));
 6
 7 std::vector<sample_result> results;
 8 for (auto& f : worker_tasks)
 9 results.push_back(co_await f);
10 co await s . respond ( results ) ;
11 };
```

```
using namespace coro:
 2 eager_task<void> perform_experiment(experiment ex, session& s) {
 3 std::vector<eager_task<sample_result>> worker_tasks;
 4 for(auto& s: ex.samples)
 5 worker_tasks.emplace_back(worker.analyze(s));
 6
 7 std::vector<sample_result> results;
 8 for (auto& f : worker_tasks)
 9 results.push_back(co_await f);
10 co_await s.respond(results);
11 };
```
• I/O access

- I/O access
- networking

- I/O access
- networking
- disks

- I/O access
- networking
- disks
- inter process communication

- I/O access
- networking
- disks
- inter process communication
- data bases

# abusing!

# abusing!

• sick optimization techniques

# abusing!

- sick optimization techniques
- data structures!

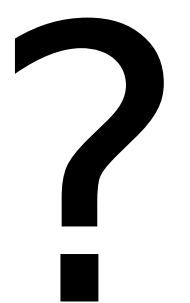